## Please wait for the presentation to start…

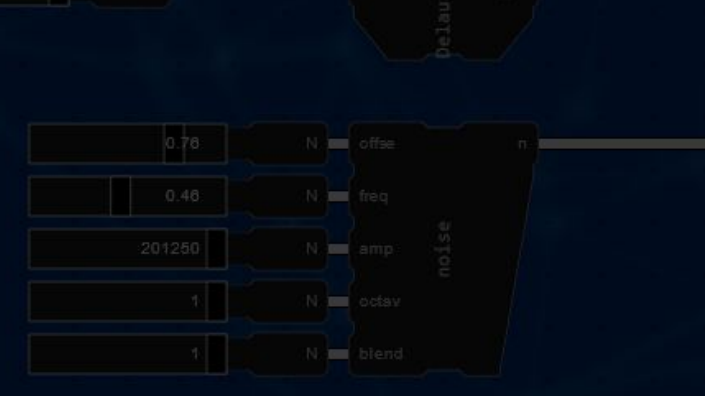

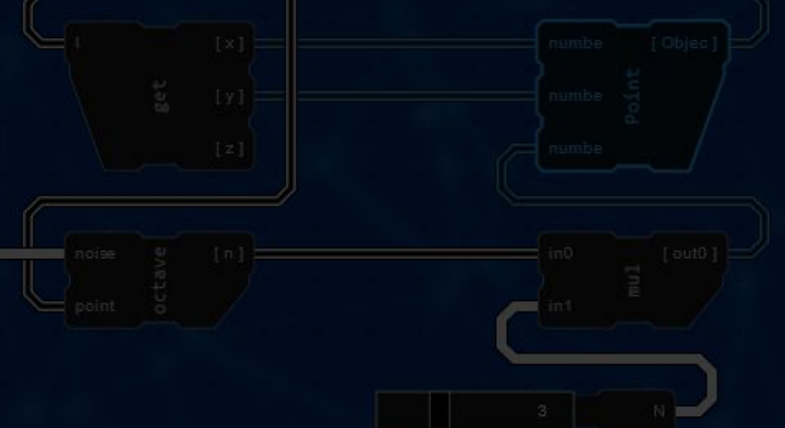

# **Geofront:**  Directly accessible GIS tools using a web-based visual programming language

#### Master Thesis Geomatics | Final Presentation

**Jos Feenstra | November 4th 2022**

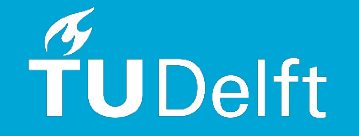

- **1. Introduction**
- **2. Objective**
- **3. Background**
- **4. Method**
- **5. Results**
- **6. Conclusion**

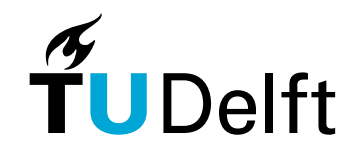

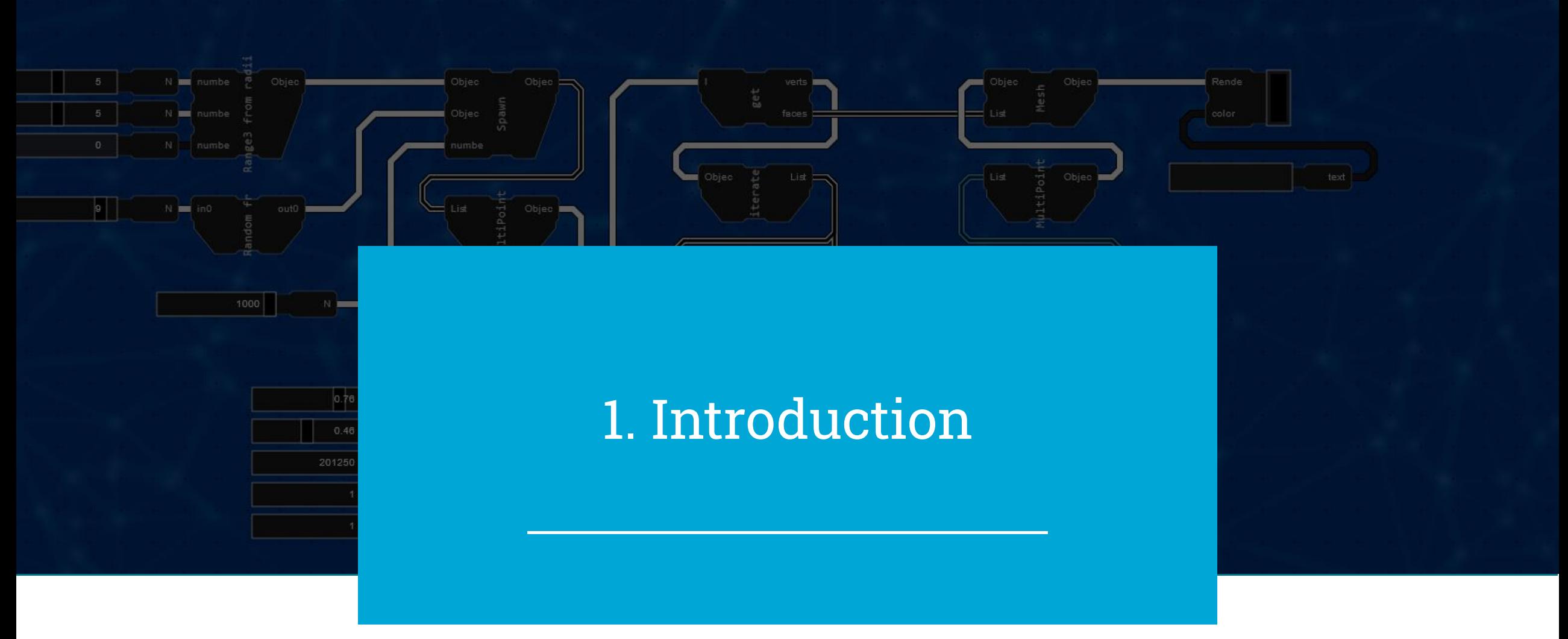

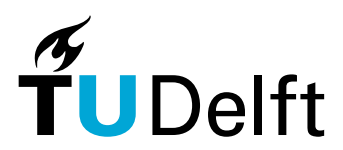

**GIS: Geographical** 

**Information**

**Science**

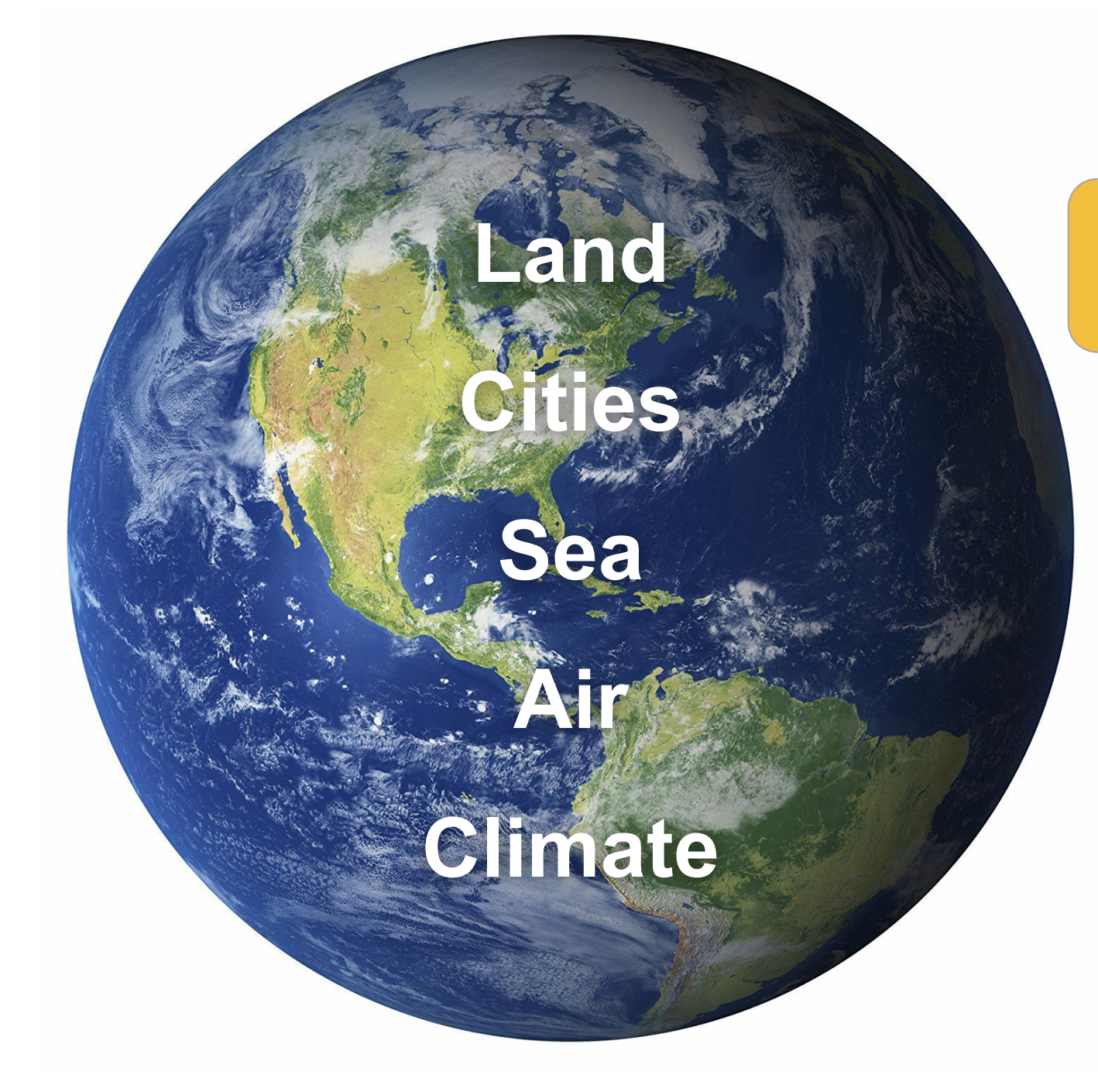

**End Users**

**Climatology Infrastructure Urban planning Agriculture Governance Navigation Military (…)**

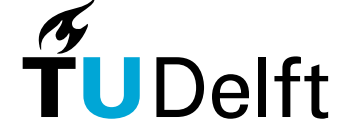

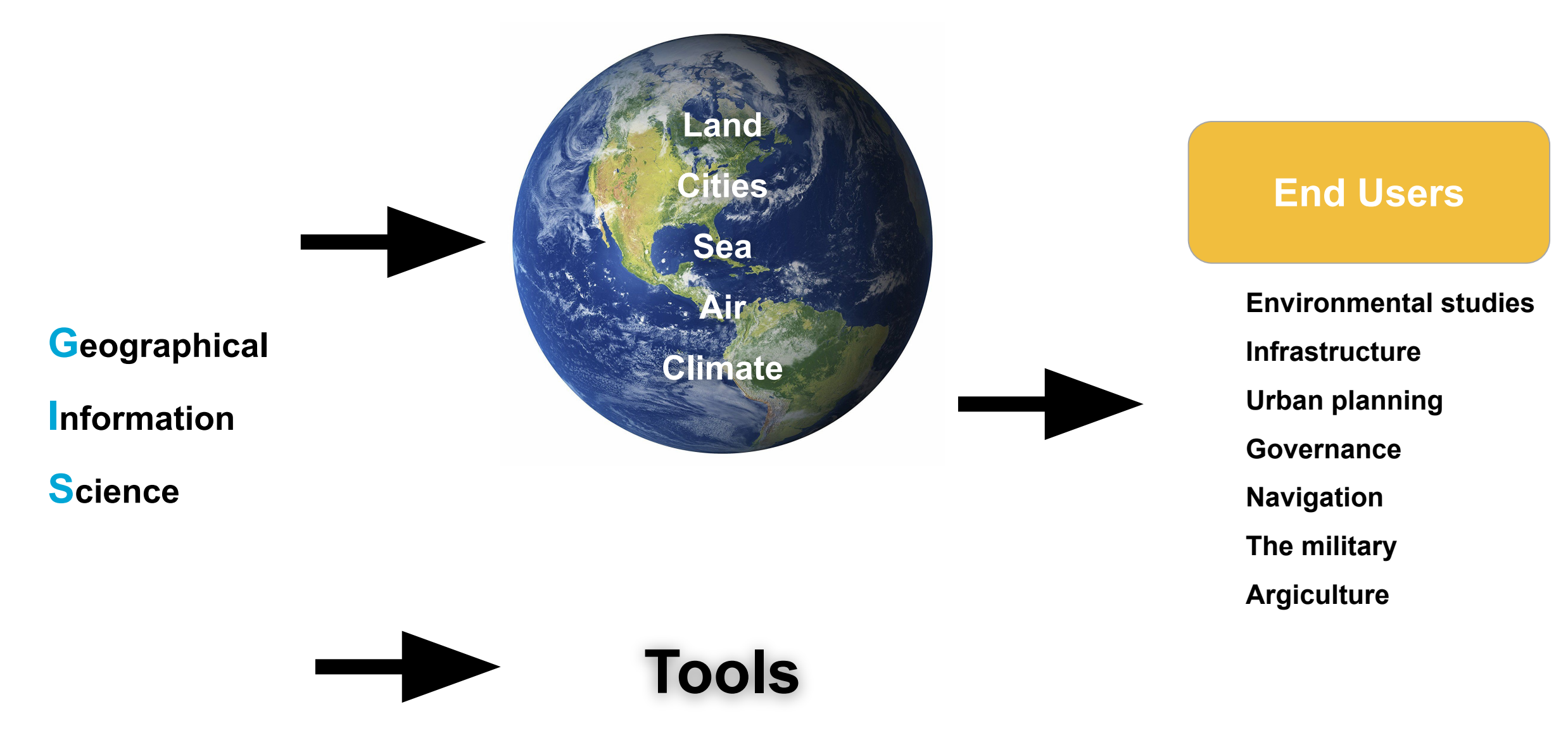

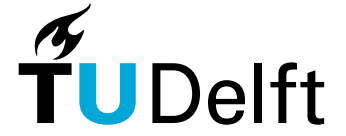

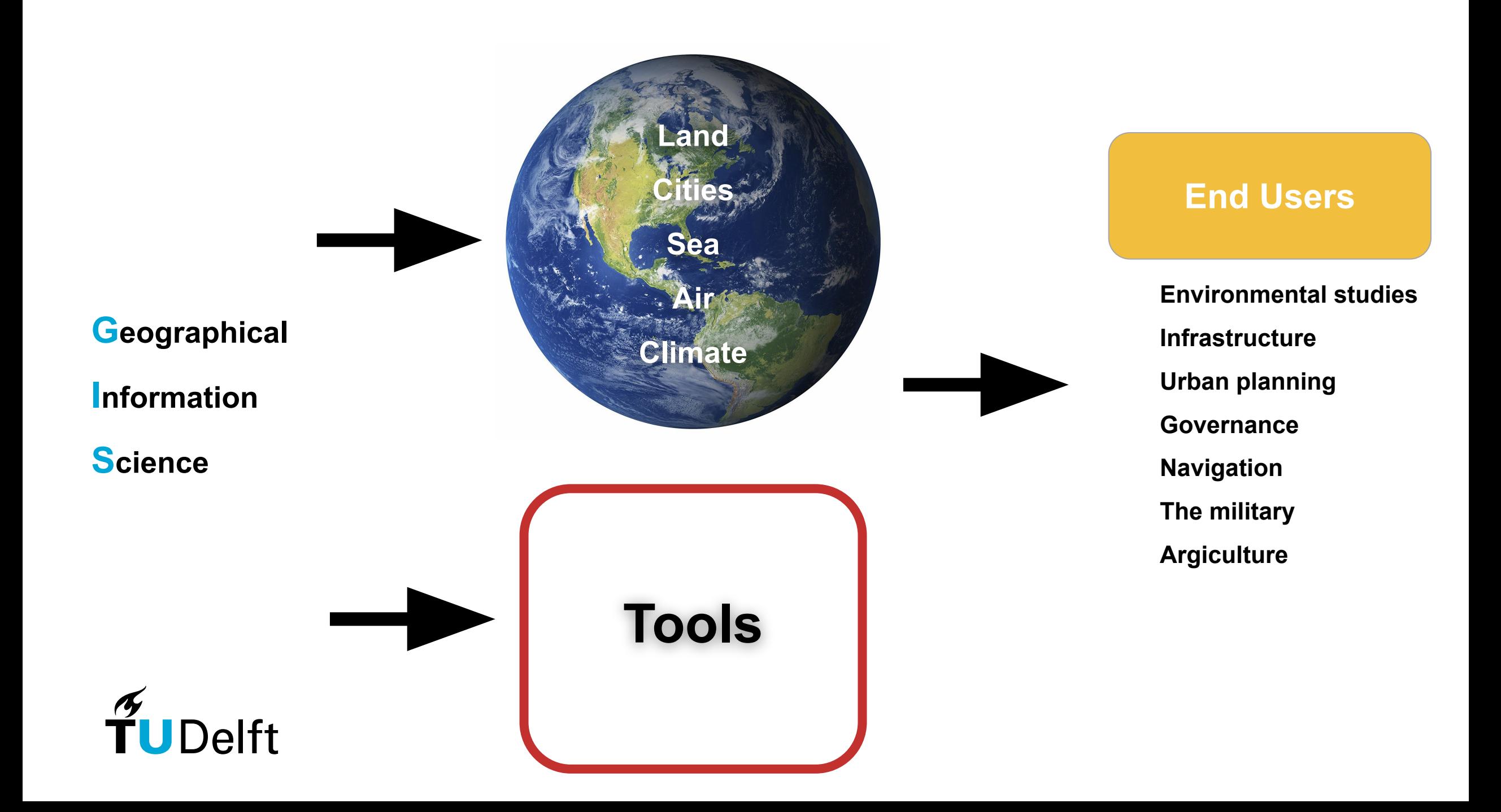

Tools: Two forms of software:

**Application Library**

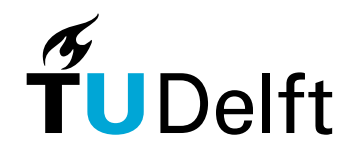

#### **Application**

Applications:

- End users
- Interaction

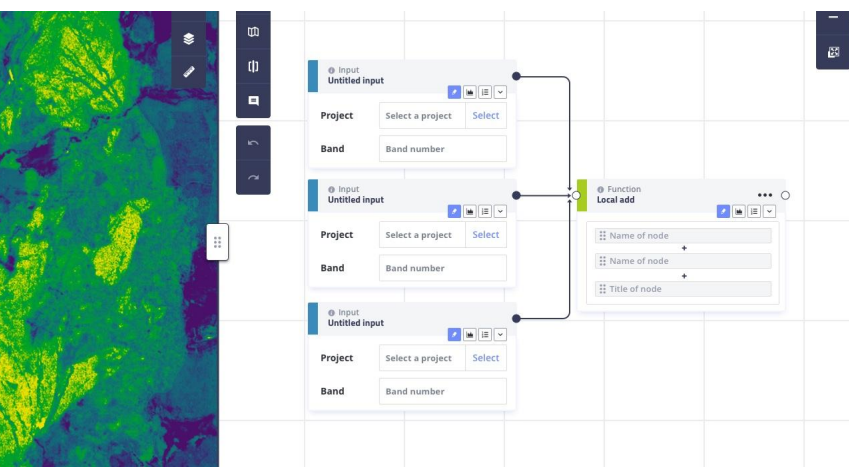

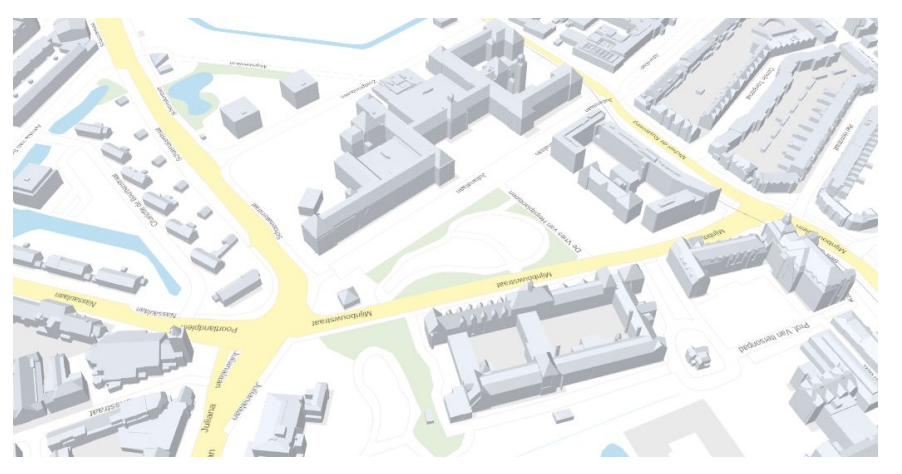

src: Model Lab

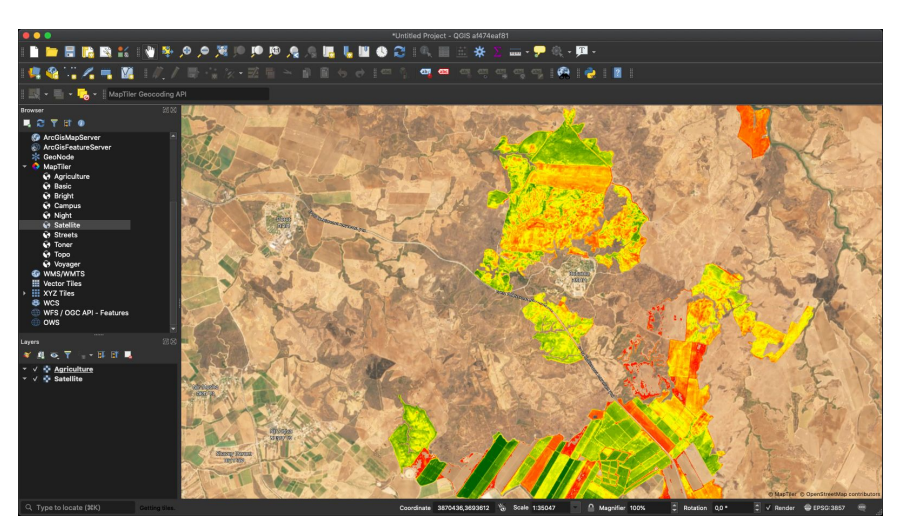

src: QGIS

#### src: 3D bag viewer

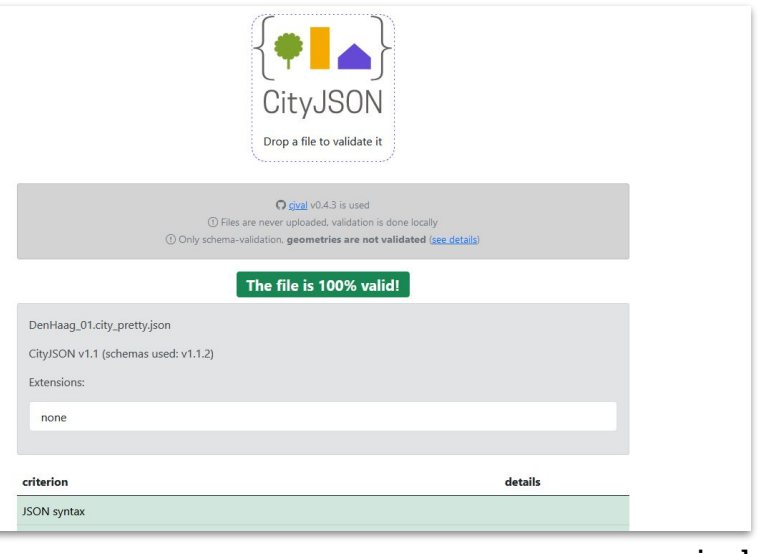

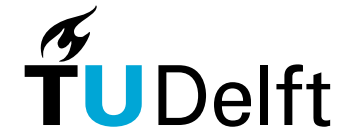

# **Libraries** Libraries: - Reusable tools for applications (& other libraries) - Cannot directly be used In GIS: - Transformation

- Analysis (Validation)

**"Core" GIS Libraries**

**3D** 

**Geoinformation**

**Libraries**

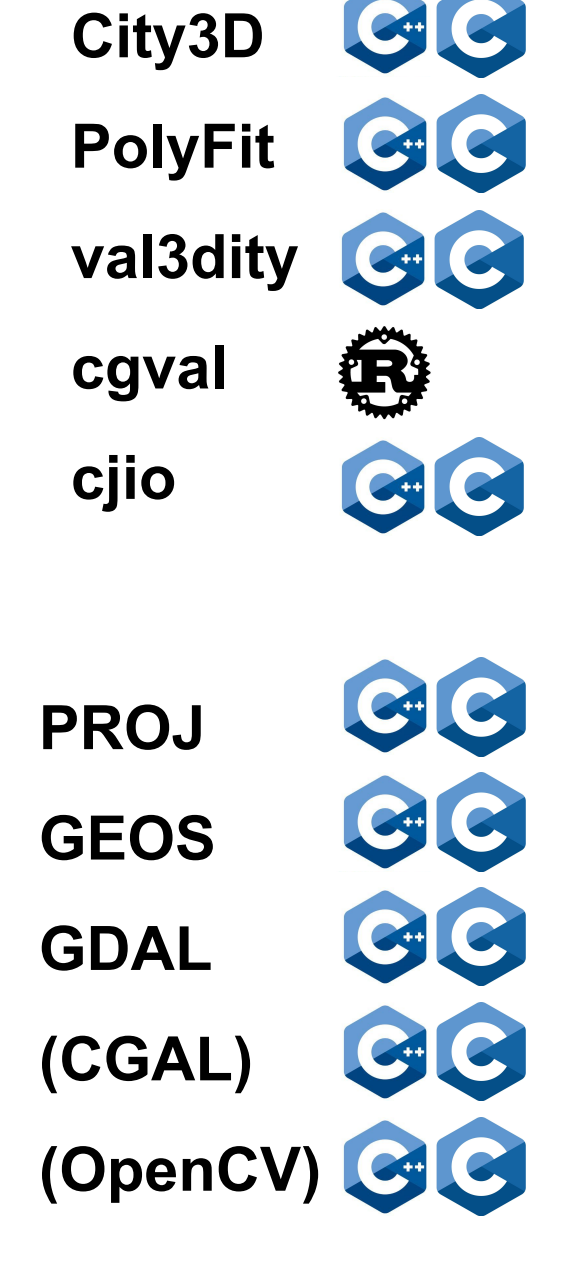

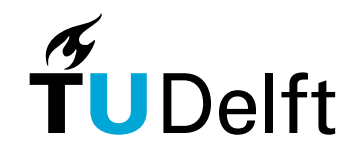

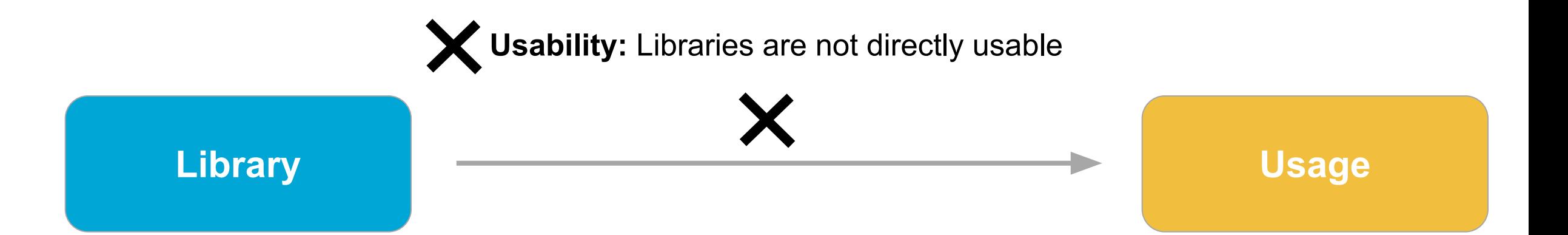

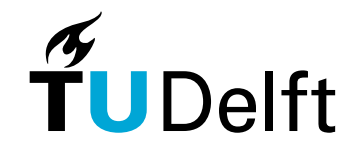

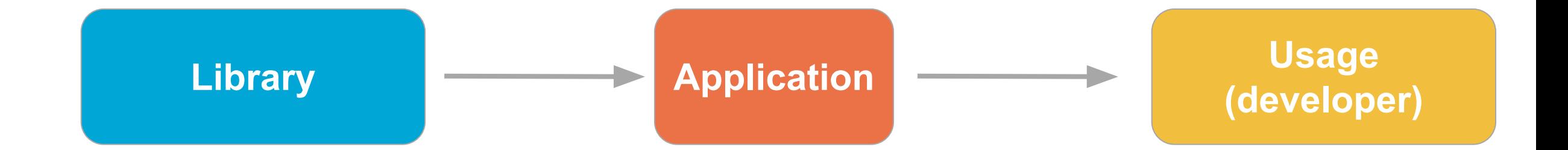

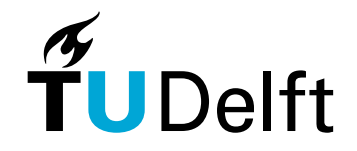

#### Problem:

**End Users (core) GIS Library**

**?**

- Transformation
- Analysis Validation
	-

**Environmental studies Infrastructure Urban planning Governance Navigation The military Argiculture**

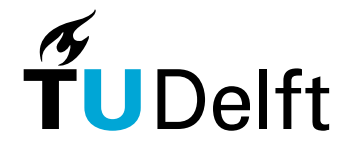

#### Indirection

- Only indirect access
- Dependent
- Exact?
- New research?

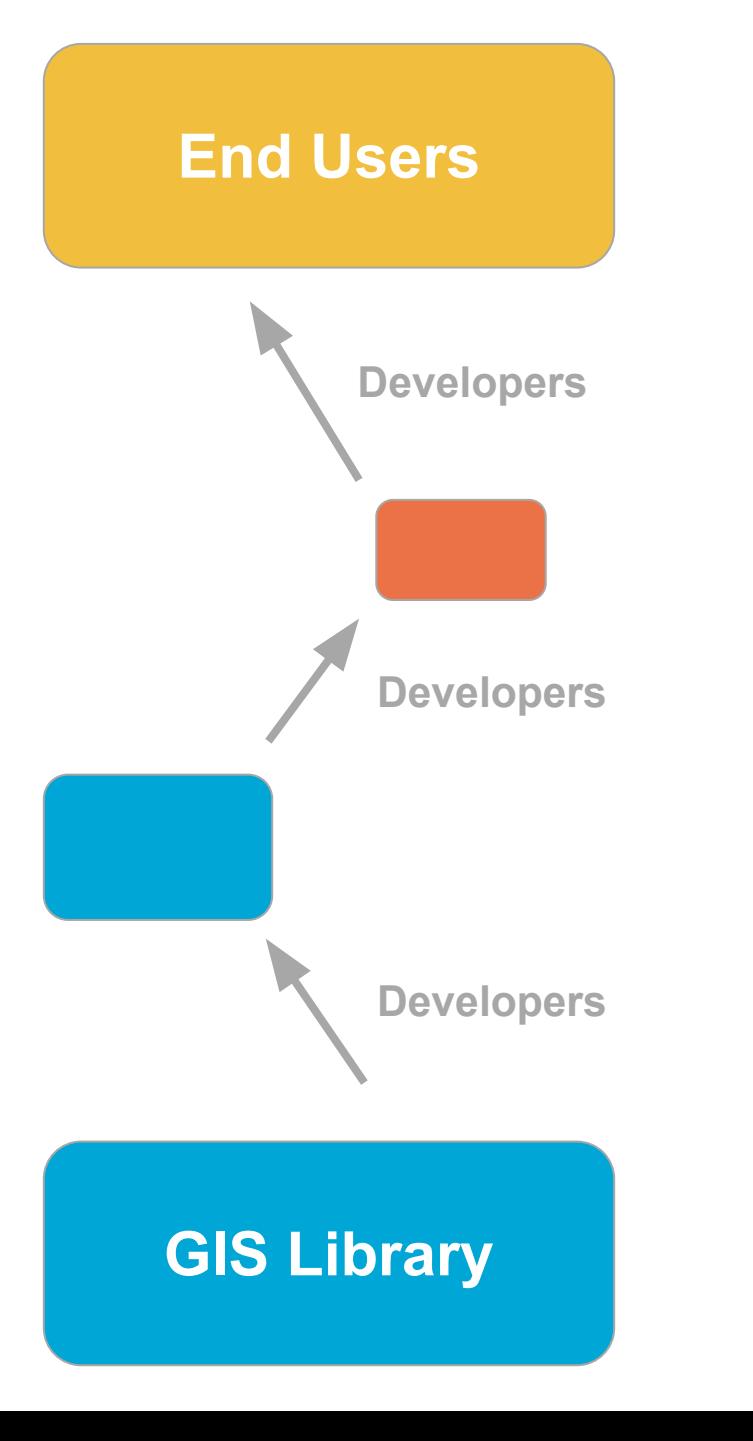

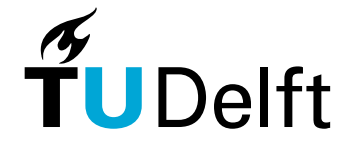

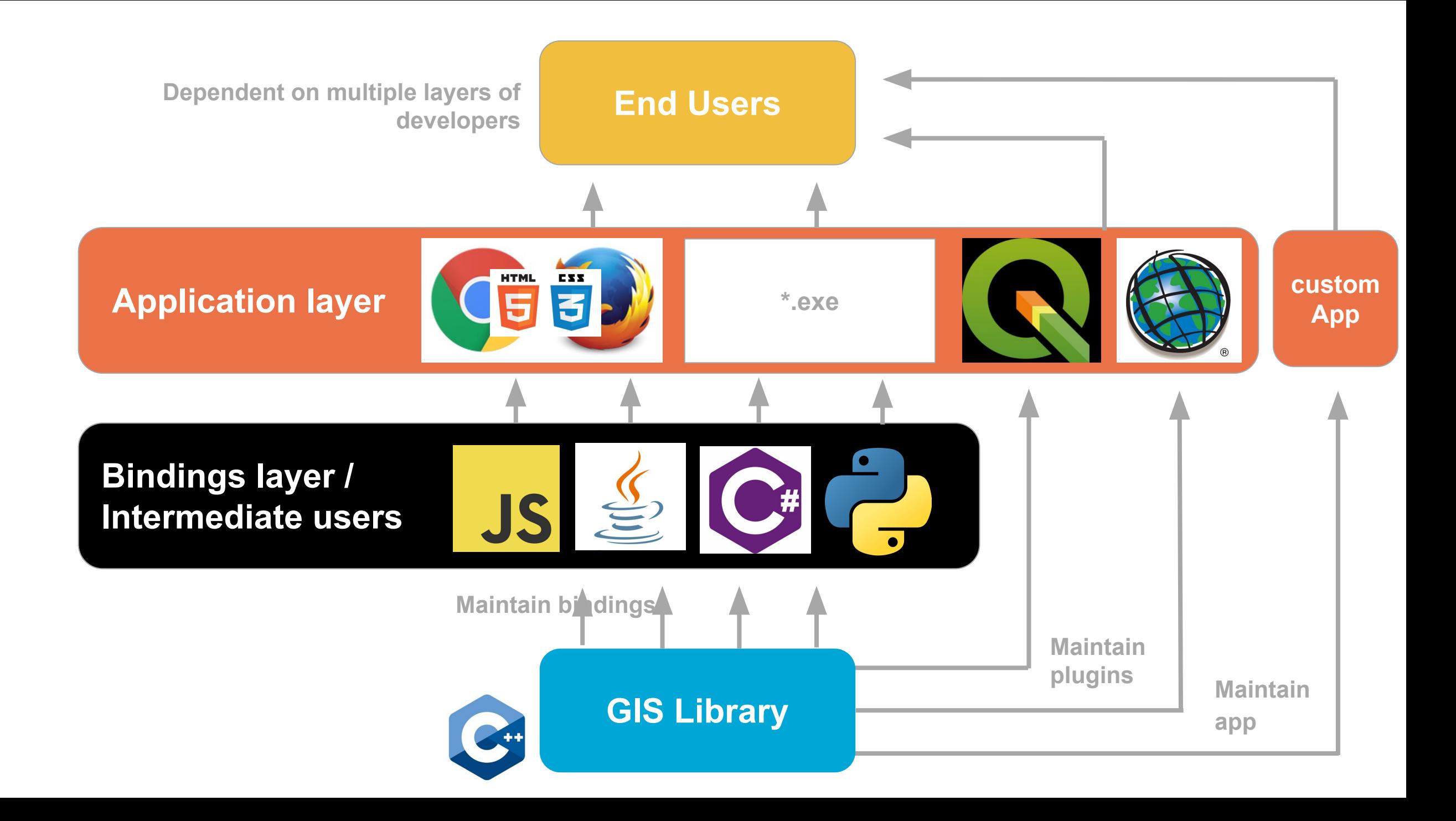

#### Moreover:

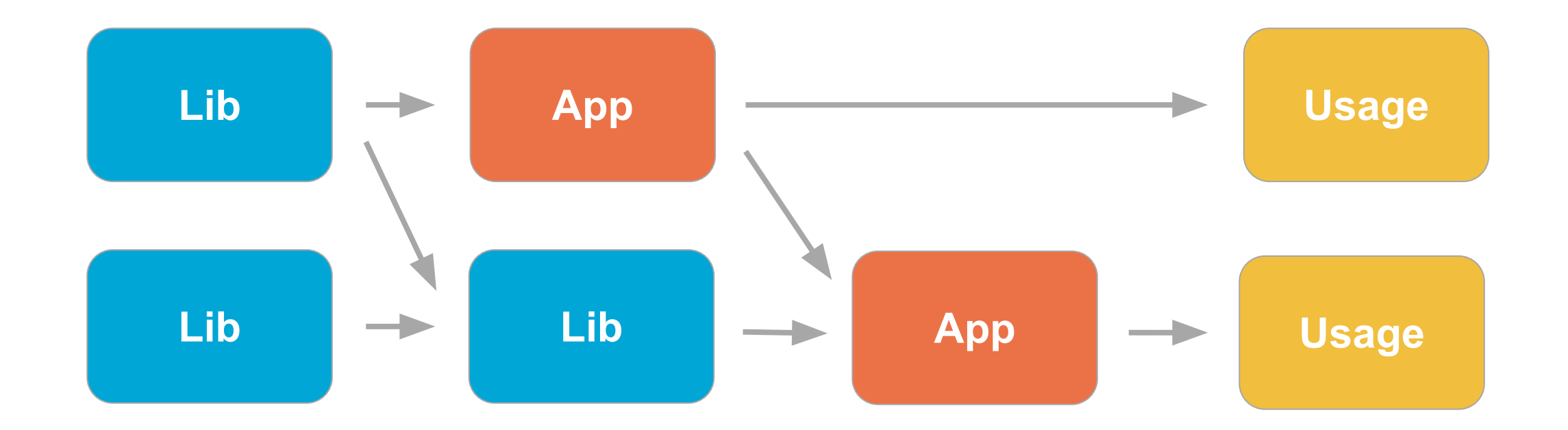

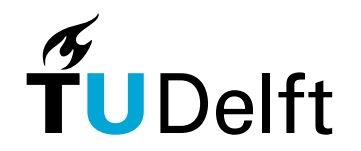

**Moreover:**  $\mathbb{A}$  Functionality: capabilities may get lost at every step

**Composability: apps** are **not** further composable

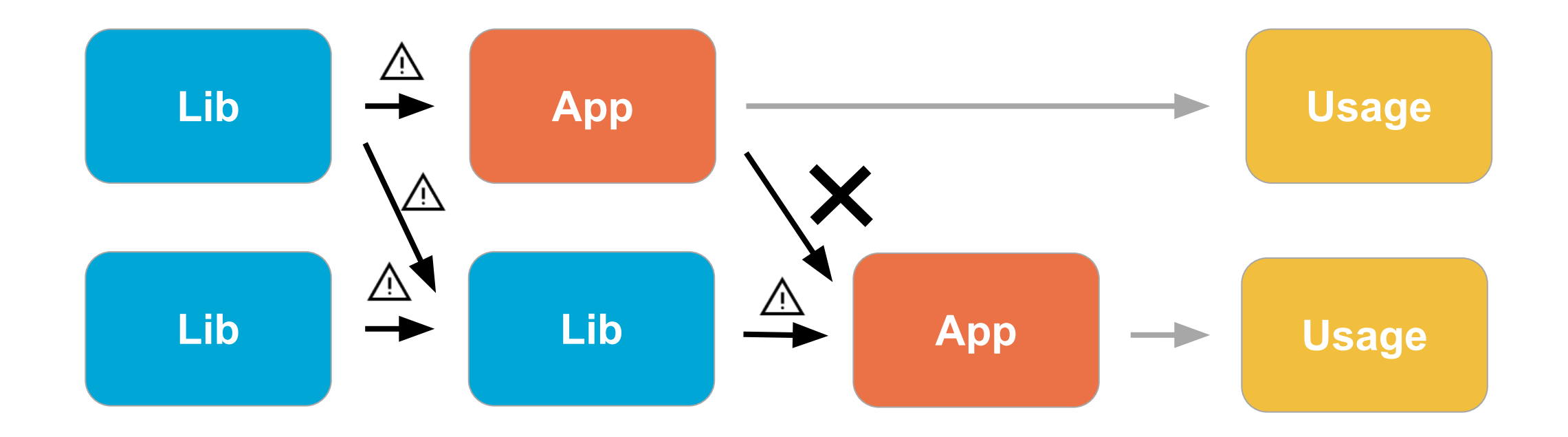

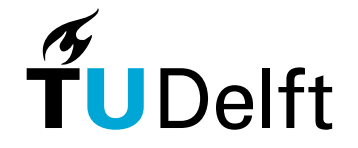

#### Conundrum:

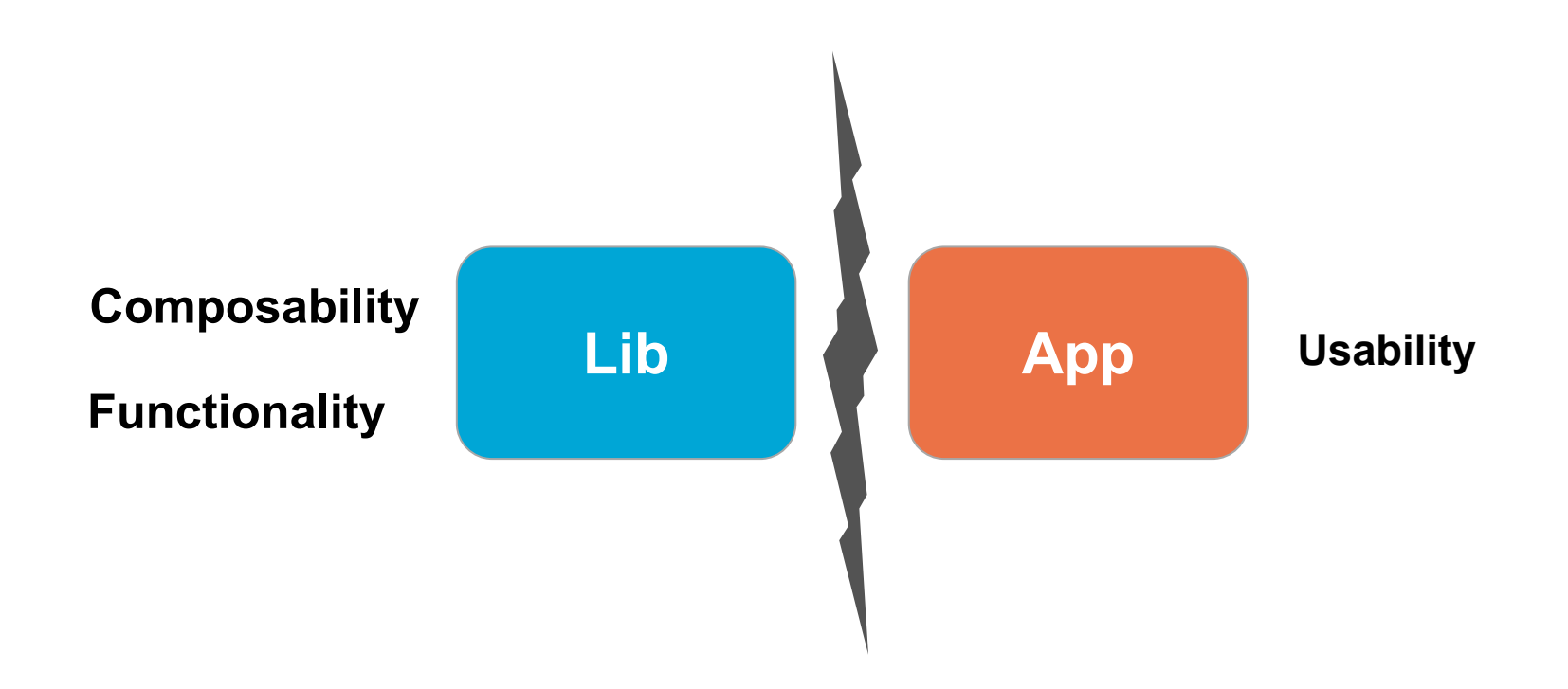

Given this divide, how to achieve **Functionality,** 

**Composability,** & **Usability** at the same time?

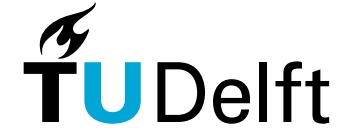

 Adopted from Elliott C. (2007). Tangible Functional Programming

#### Problem statement

End users only have **Indirect access** of GIS libraries, leading to disadvantages…

… for **end users**:

- *At the mercy* of in-between software
- Non-composable applications
- Features getting *lost in translation*
- … for **library developers:** 
	- Synchronizing bindings, plugins, applications.
- …for **society:**
	- reduced impact of research

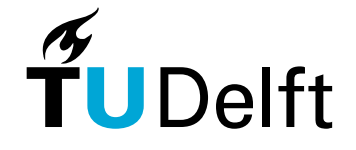

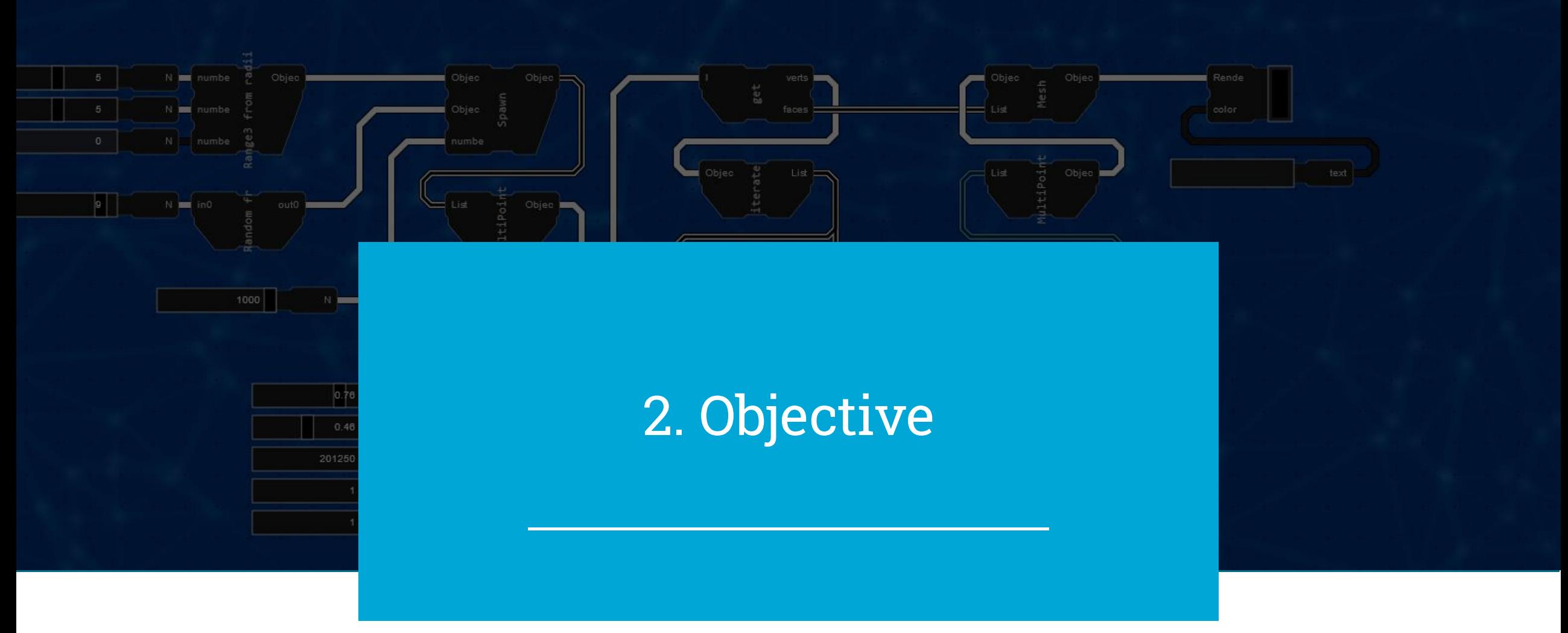

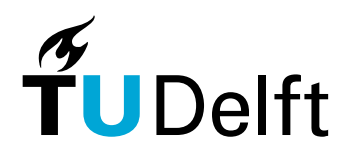

#### Goal of this study:

*Allow GIS practitioners without a background in software development, to access the full potential of core transformation and analysis capabilities found in native GIS libraries.*

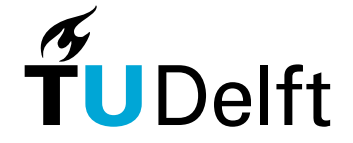

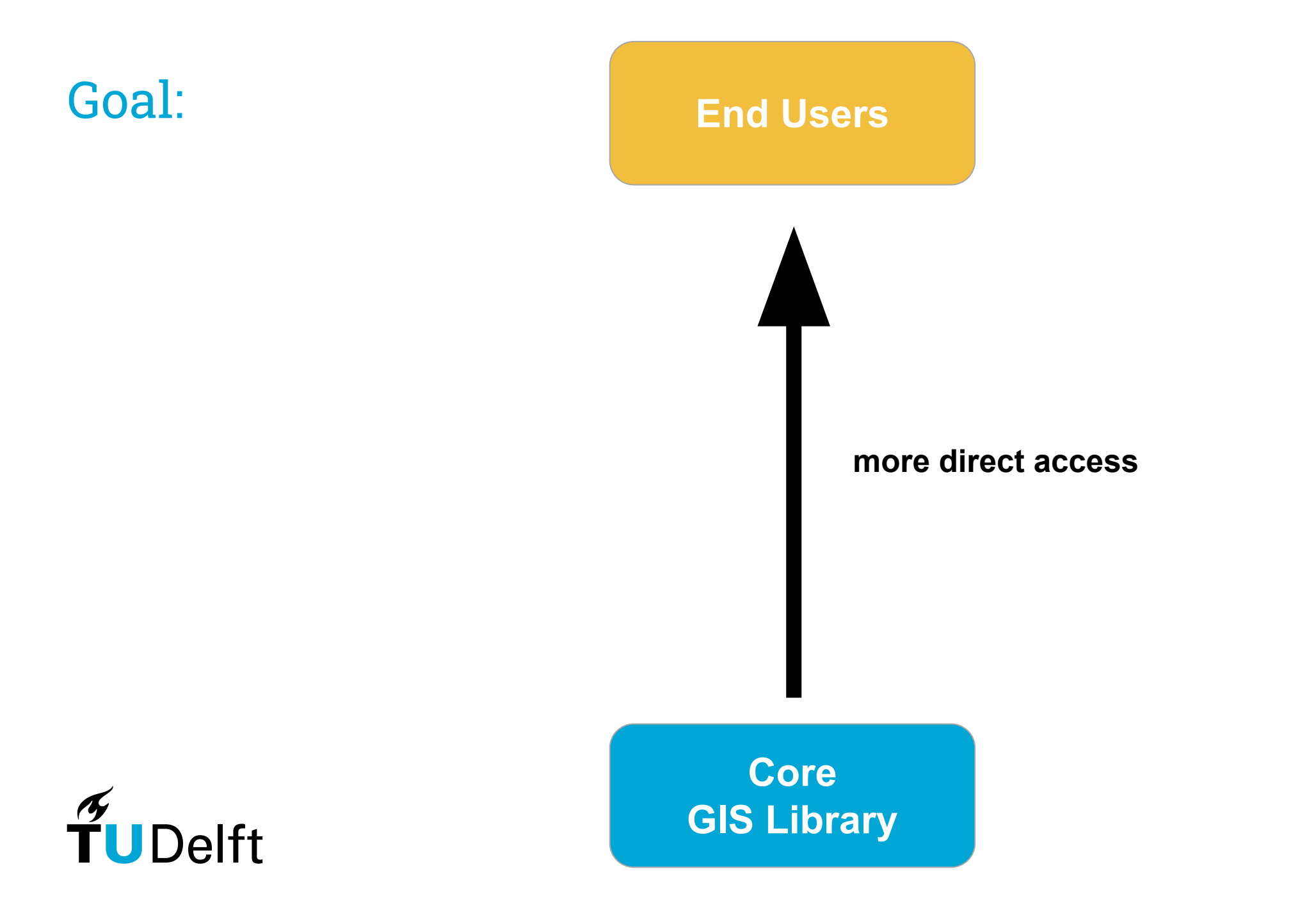

#### Goal:

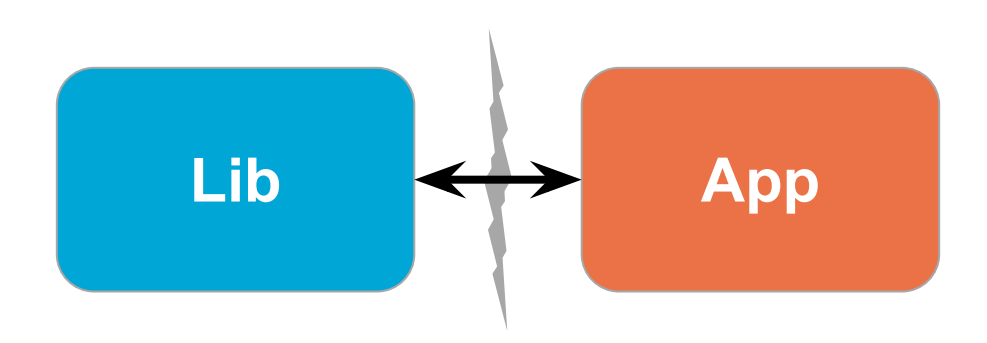

**apps** are an endpoint: Not further composable Add **composability** and **automation** to apps

A lib offers no visualization or GUI.  $\rightarrow \rightarrow$  Add usability and GUI to libs

Some **Lib** capabilities get lost when used in an **app** A **lib** must be turned into an **app** before utilization.

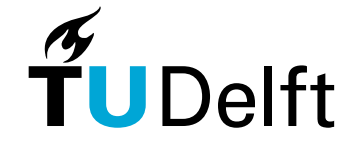

How:

#### Presenting and prototyping a novel method:

#### A **Web-based Visual Programming Language (VPL)** using **WebAssembly**

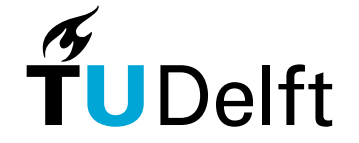

# Research question: Is a **web based VPL** a viable method for directly accessing native GIS libraries with a composable interface?

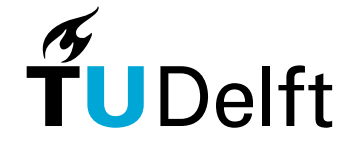

#### Sub Questions

- What **GUI** features are required to facilitate this method, and to what extent does the web platform aid or hurt these features?

#### - To what extent does this method intent to address the **discrepancies** between **software applications and libraries**, as described by Elliott (2007)? Does it succeed in doing so?

- What are the differences between **compiling** a GIS library written in C++ to WebAssembly, compared to compiling a GIS library written in Rust?

- What measures are taken to make this VPL **scalable** to large geo-datasets, and how effective are these measures?

- How does this method **compare** to existing, alternative VPLs and browser-based geocomputation methods, regarding the properties relevant to the goal of direct accessibility?

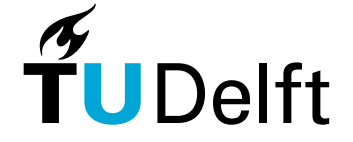

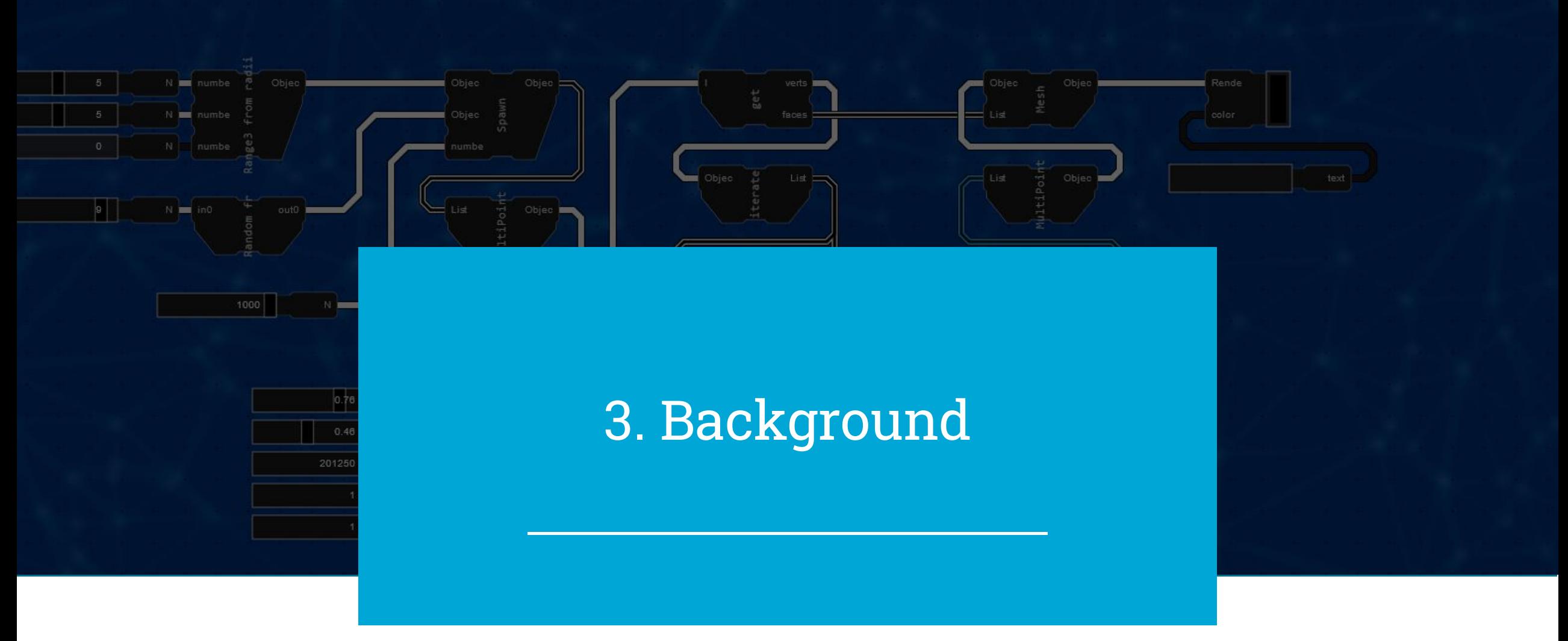

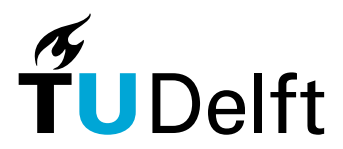

**"Web-based VPL** using **WebAssembly":**

- **1. Web Application**
- **2. Visual Programming**
- **3. WebAssembly**

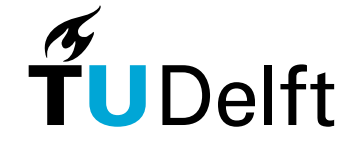

## **1. Web Applications**

Possible solution for direct access

Web Application  $\rightarrow$  distribution

- No Installation
- Cross-platform

**Static** Web Application

- No active backend
- Cheap
- More portable

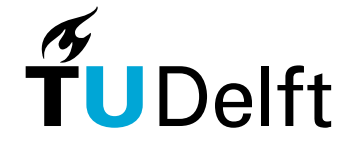

## **2. Visual Programming**

Possible solution for Composable applications

- Visual Programming Language (VPL)
- Both a scripting language **and** application
- 'programming' by using GUI
	- Composable GUI

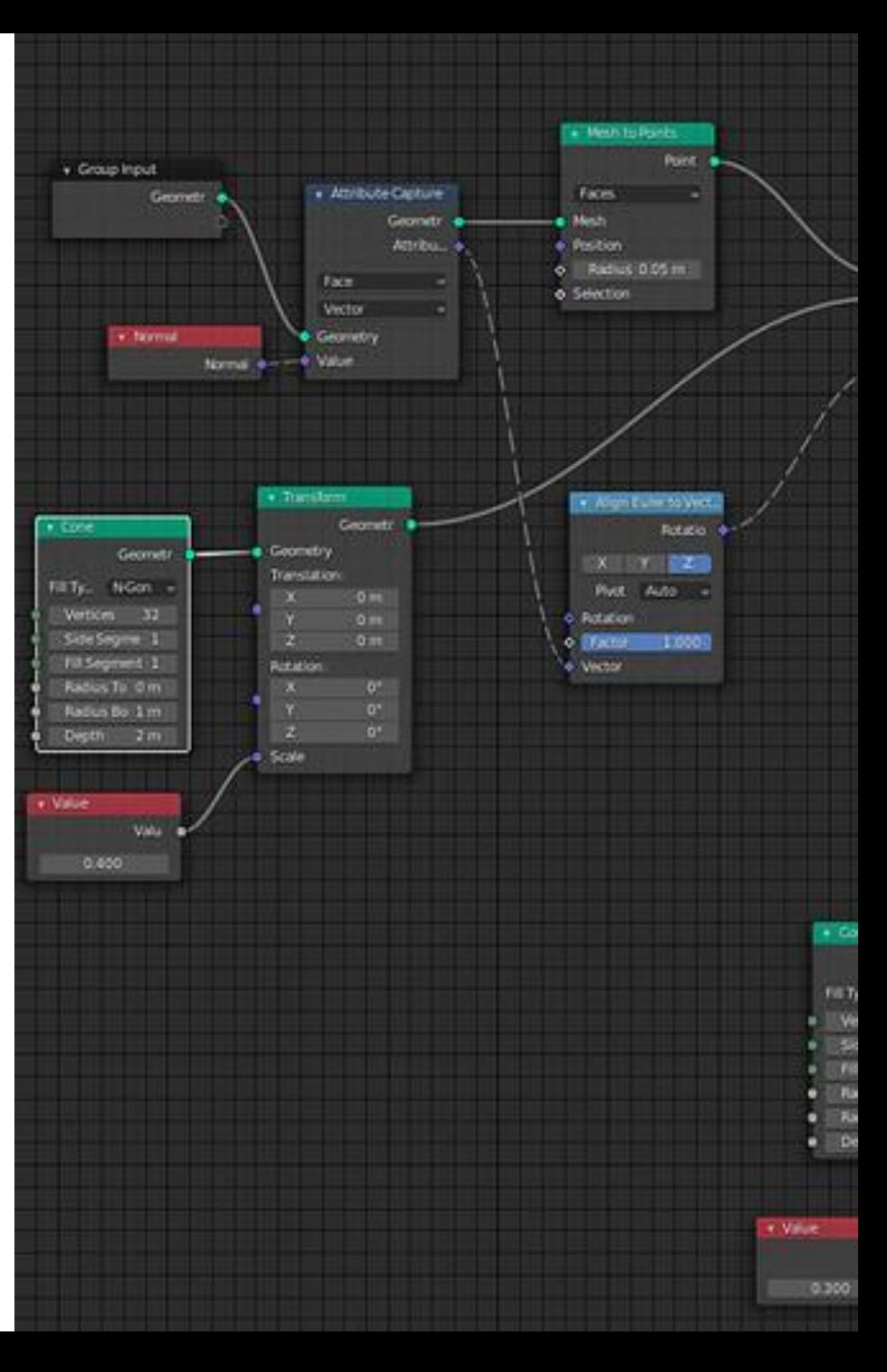

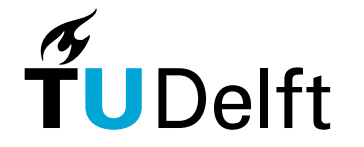

#### **VPL** within **GIS**

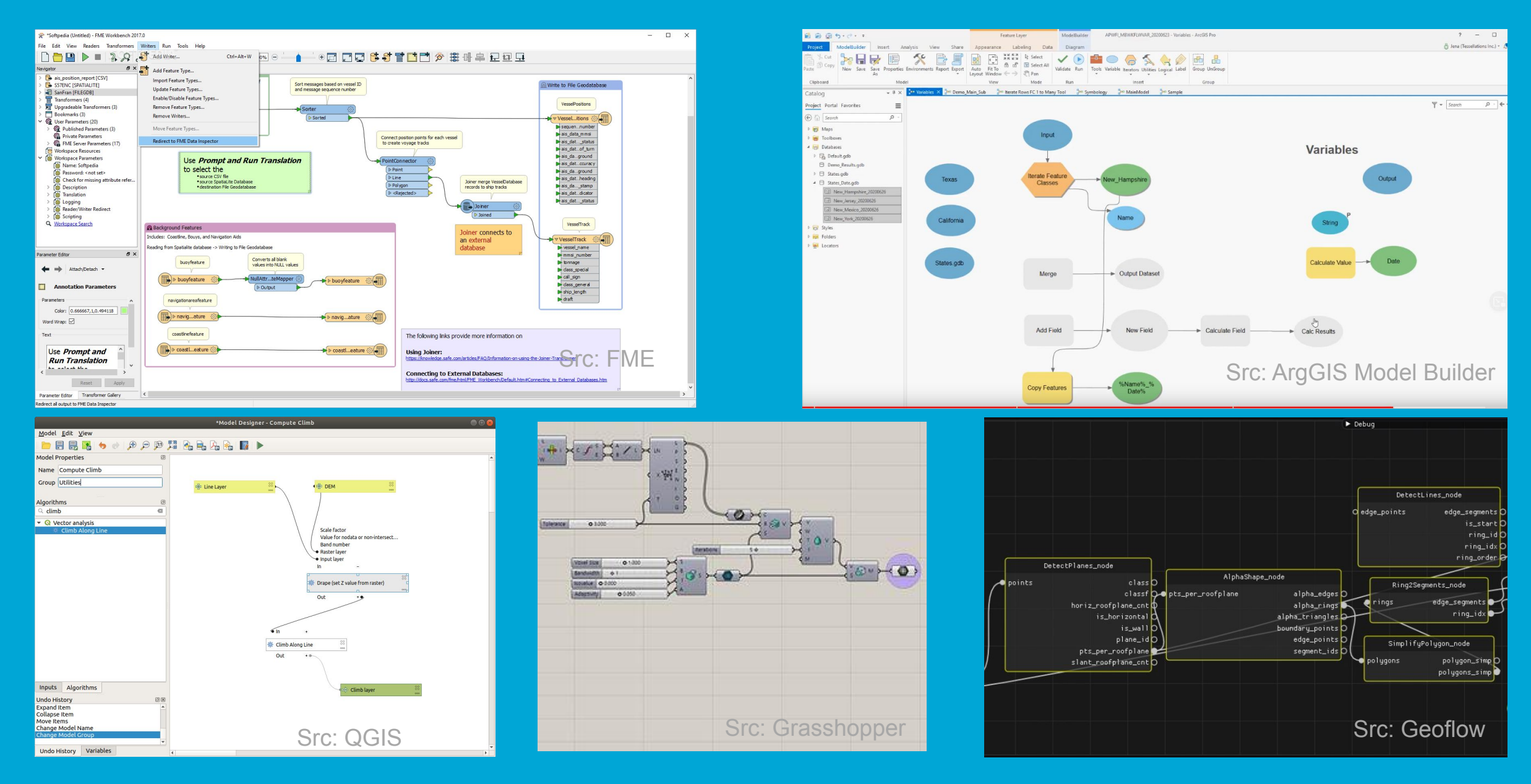

#### **2. Visual Programming:** GIS

requirement: Scalability

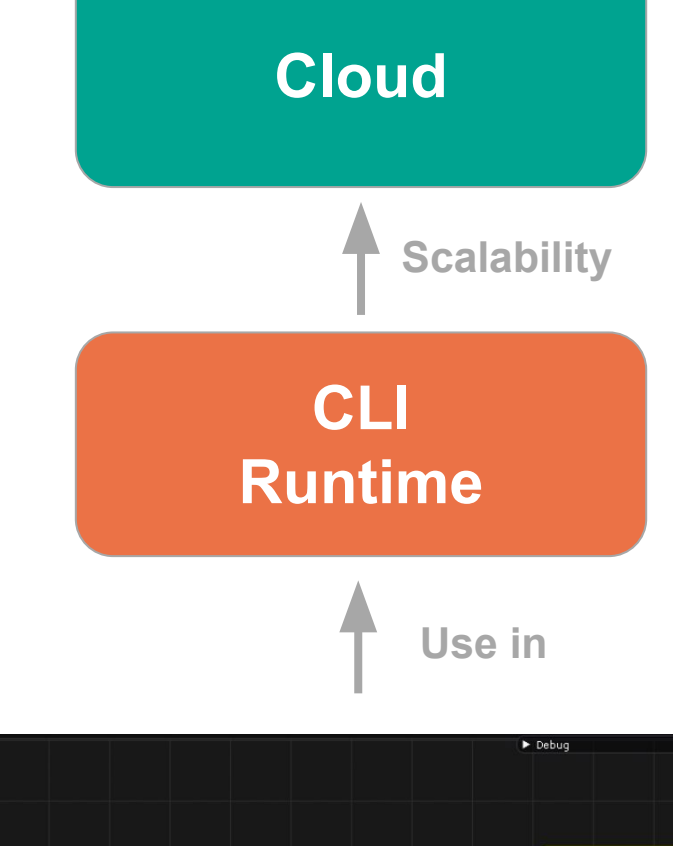

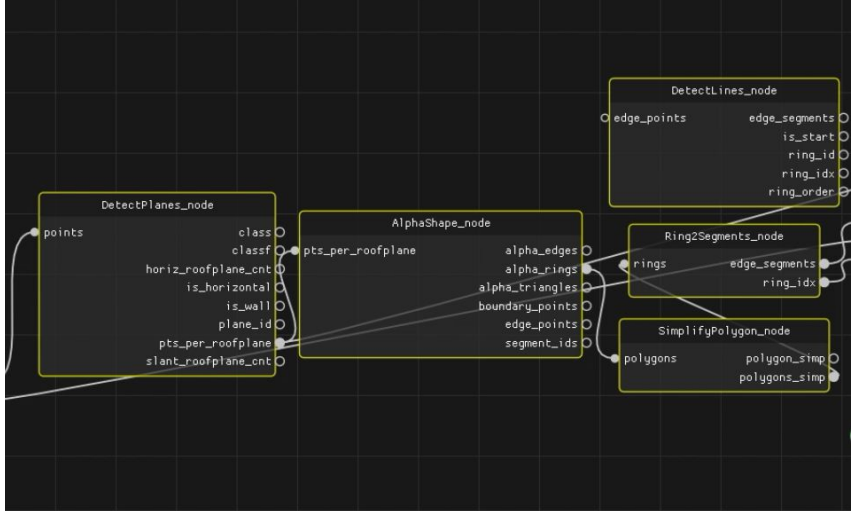

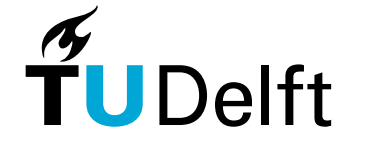

## **3. WebAssembly**

Possible solution for more direct access

- Exchangeable binaries
- Binary compilation target `library.wasm`
	- From multiple languages
	- To multiple runtimes
- Since 2017 (Haas, 2017)
- In browsers since 2019 (W3C, 2019)

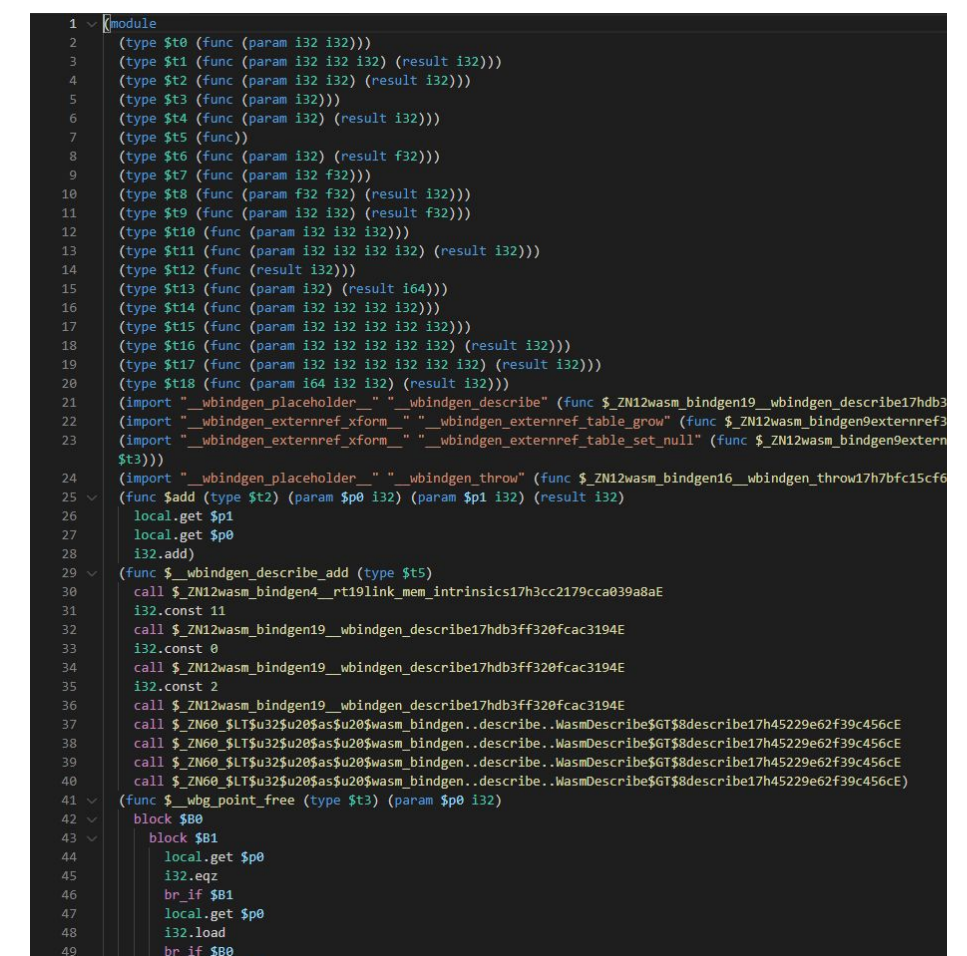

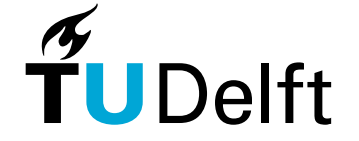

wasm rendered at `.wat` src: author

### **3. WebAssembly**

Use case 1: Run native code in a browser

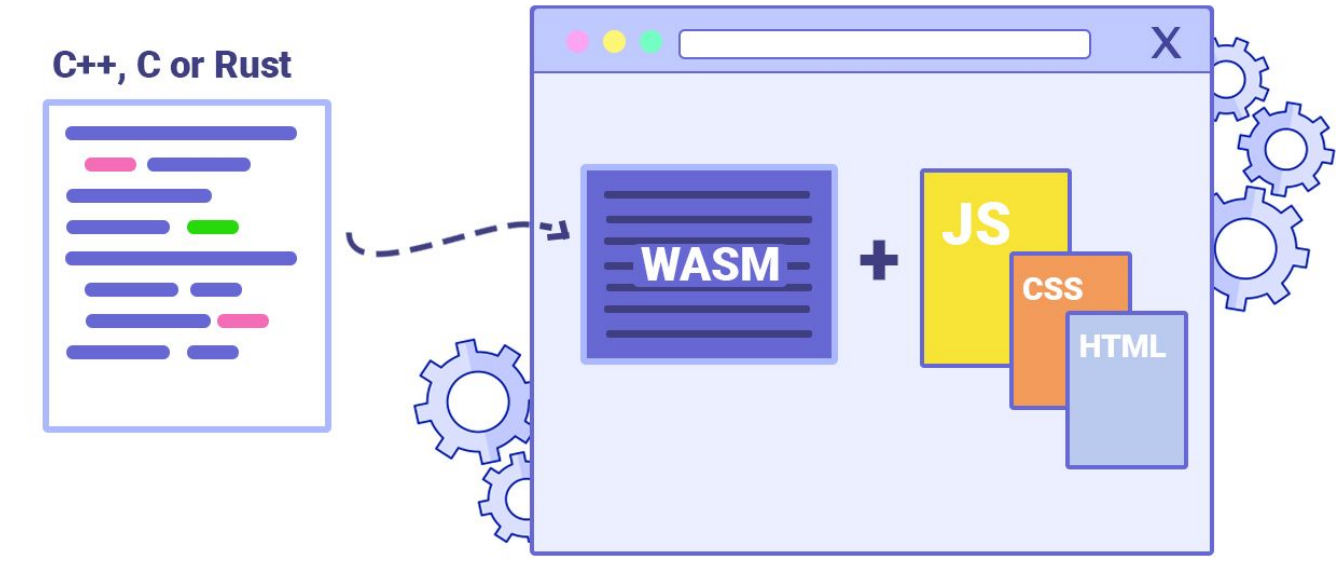

src: Milica Mihajlija

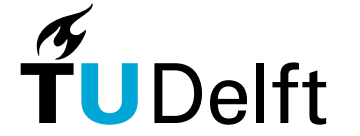

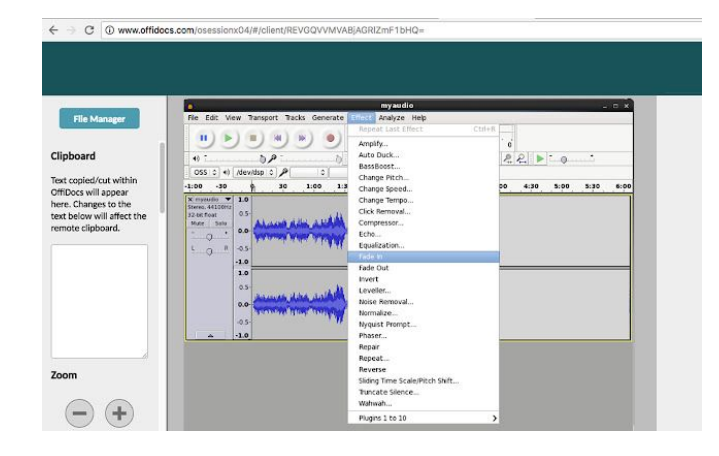

src: audacity

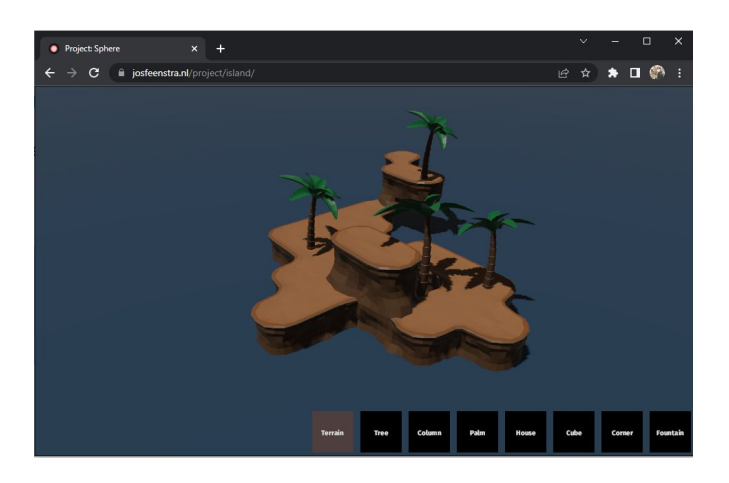

src: author

## **3. WebAssembly**

Use case 2: Generic library binding

- Interface Types
- "run anything anywhere"

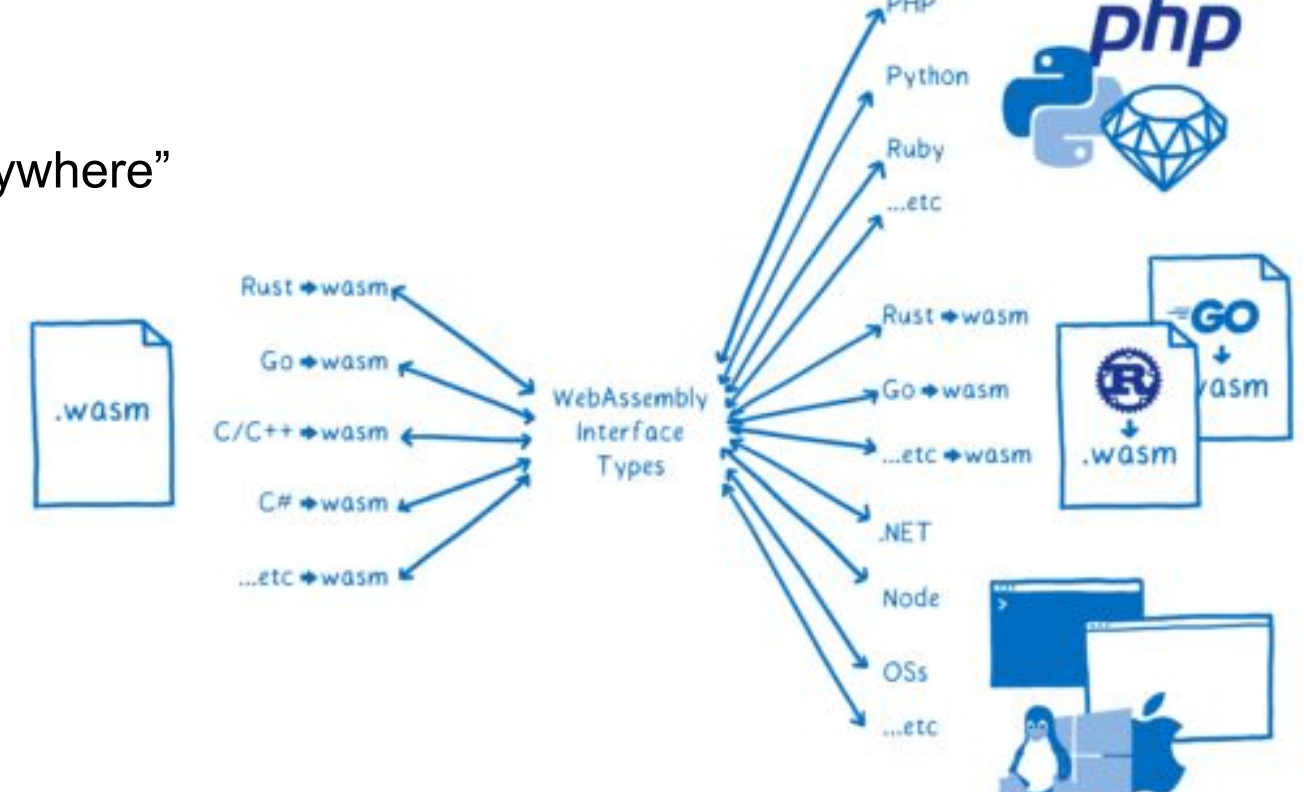

PHP

Clark, L. (2019)

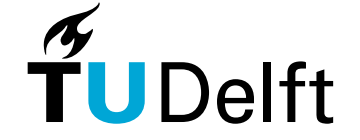

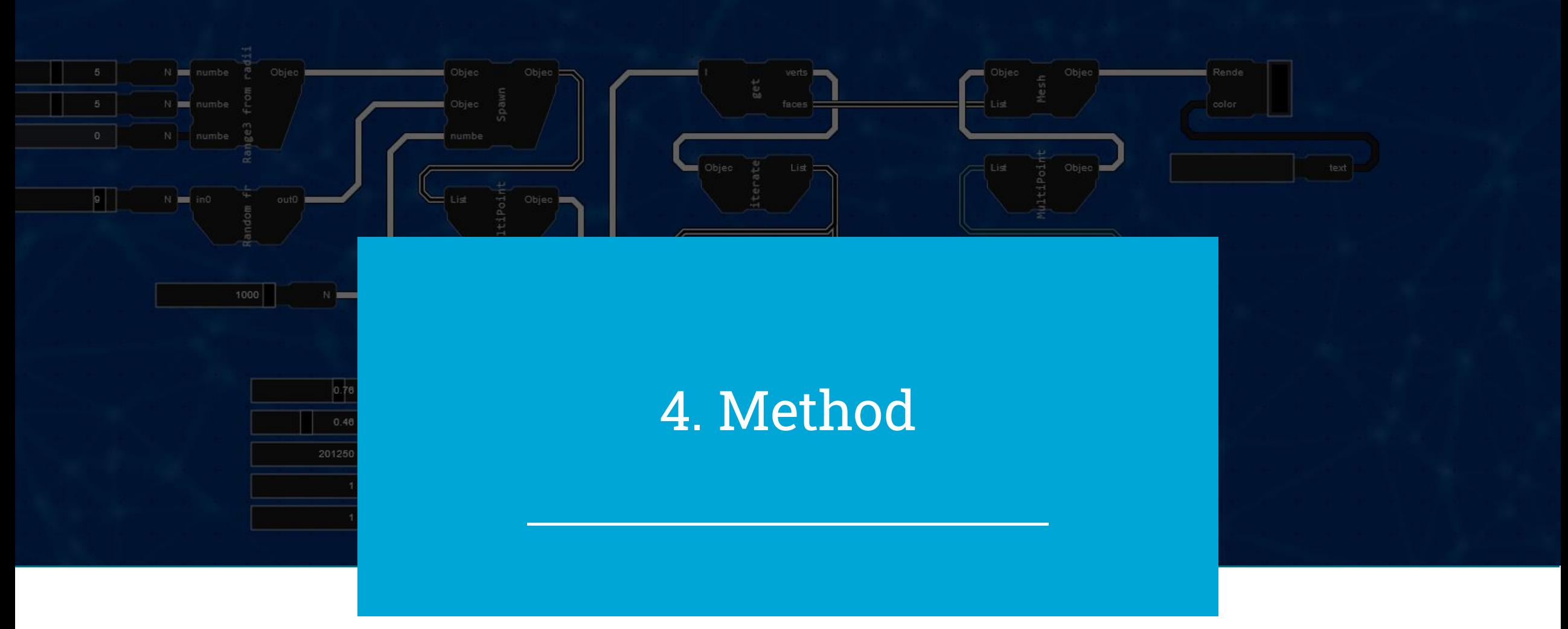

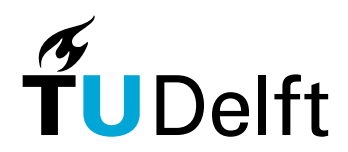
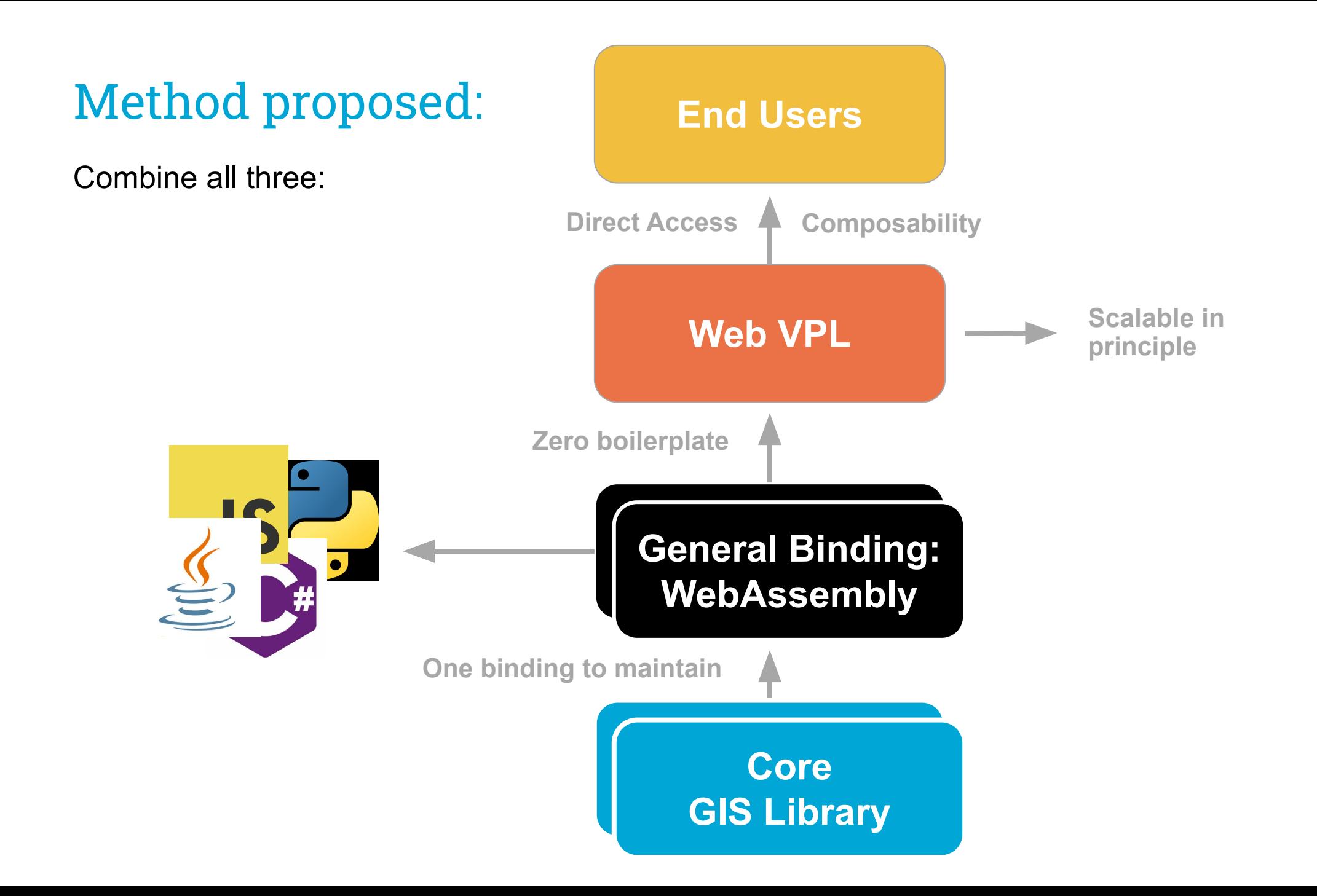

# Two components

- 1. Web VPL
- 2. Library Plugin system
	- Plugin loader
	- Plugin model

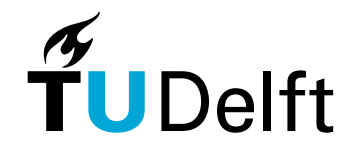

# 1. Web VPL: Design

- Essentially, a programming language
	- "syntax tree"
- Model View Controller

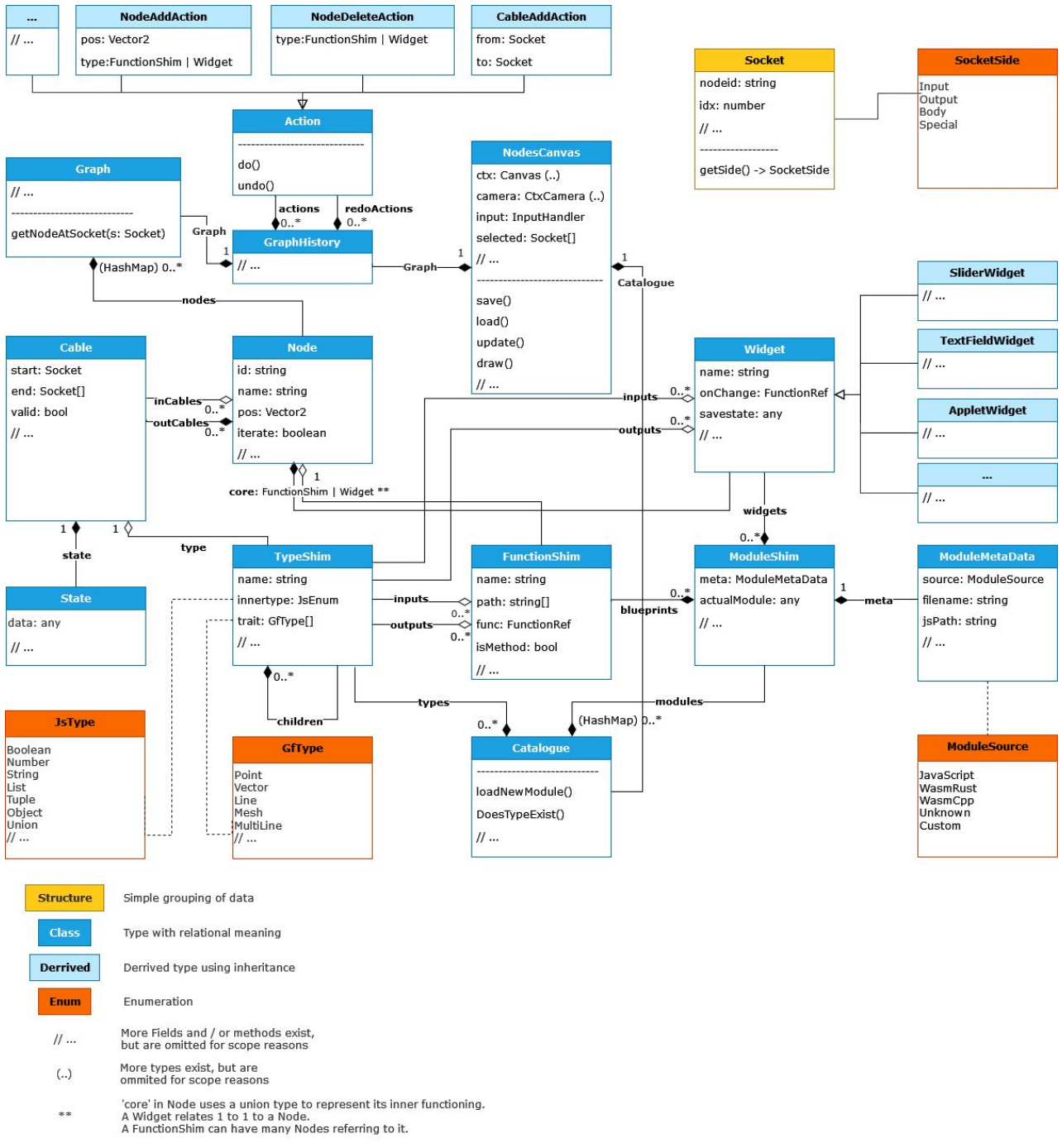

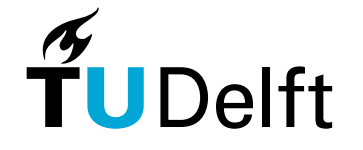

# 2. Plugin System

Regular case:

- Maintain separate project
- Explicitly state interface
- 'boilerplate'

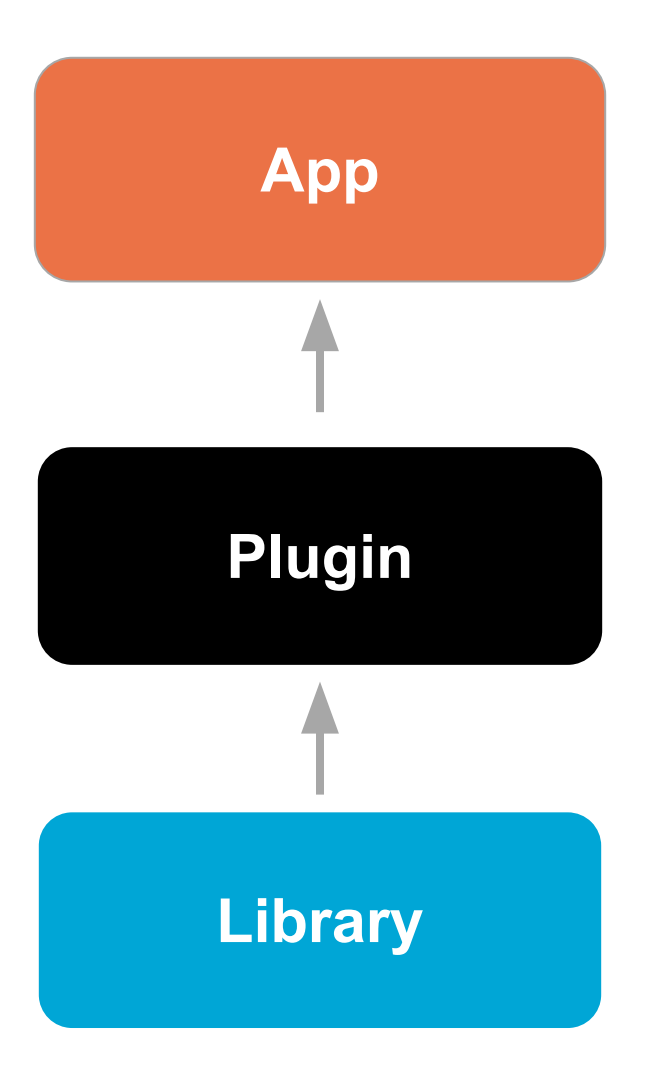

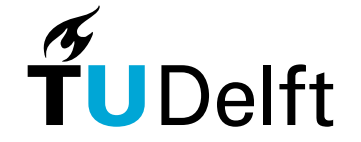

# 2. Plugin System

Our case:

- Leverage wasm compilers
- Mimic normal language
- Interprete bindings implicitly

Leads to:

- No boilerplate
- Connect to existing infrastructure

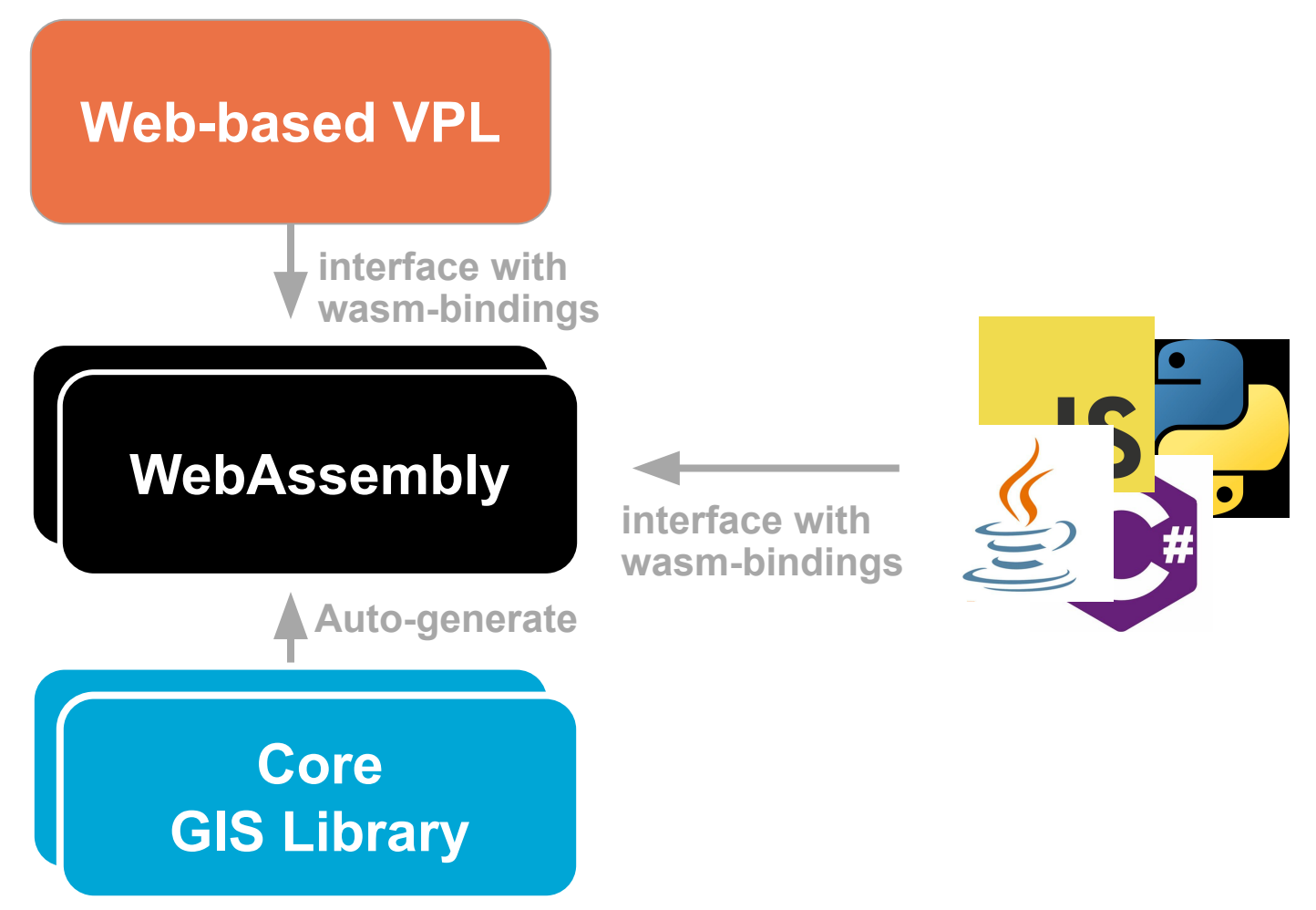

# 2. Plugin System

Three elements:

- **Direct utilization**→ Zero boilerplate
	- Leverage generic interface properties of WebAssembly
- **- Portability**
	- Same behavior within this VPL as in python, C#, JavaScript, etc.
- **- Scalability** 
	- Zero-cost abstraction

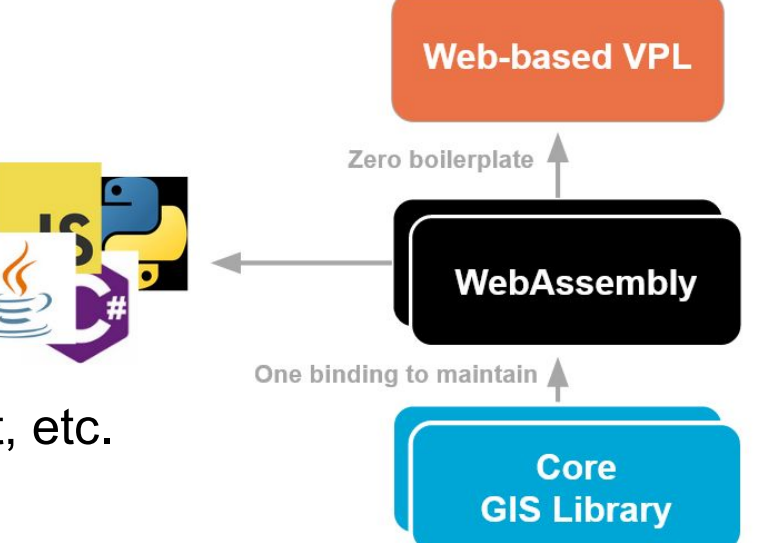

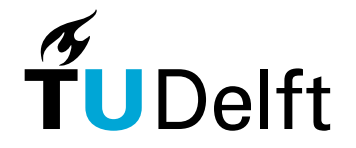

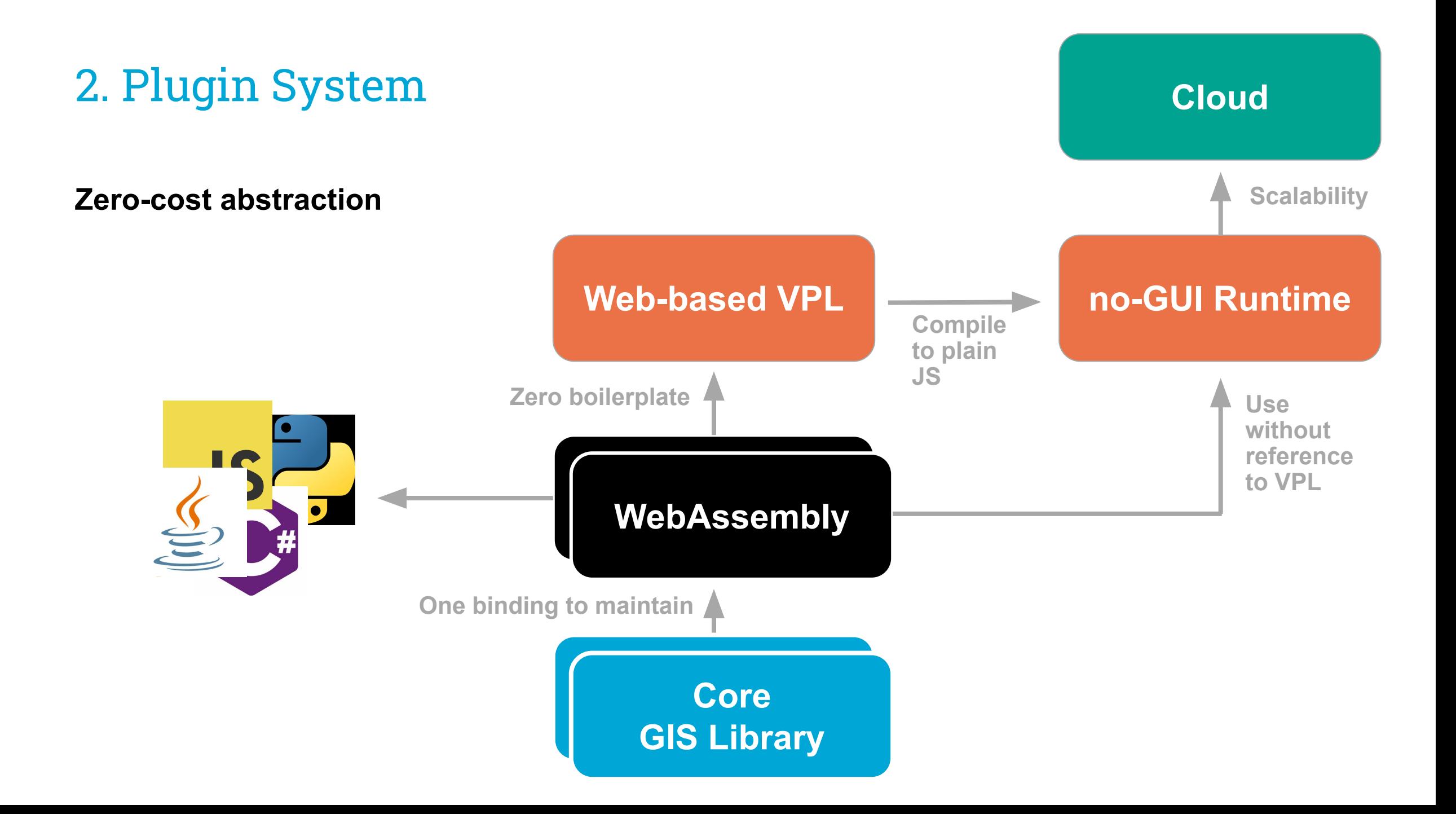

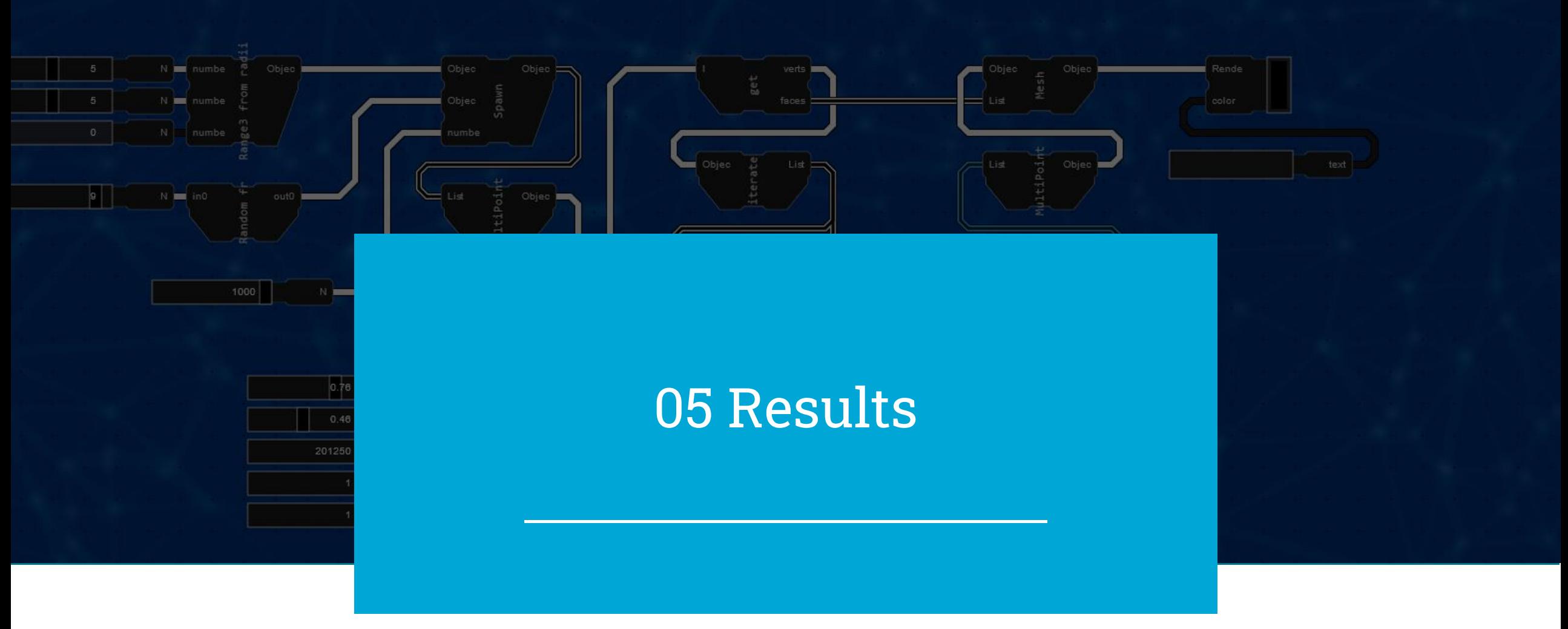

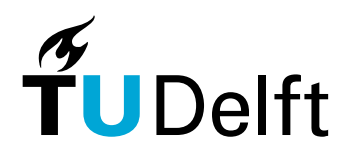

time?

# 1. Web VPL implementation

# 2. Library Plugin System implementation

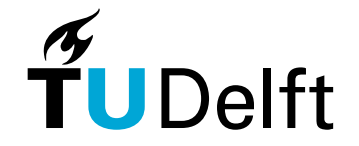

# 1. Web VPL implementation: **Geofront**

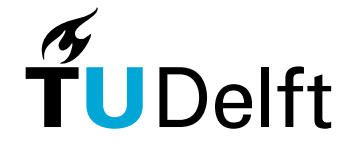

#### Web VPL: **Geofront**

Custom implementation needed to meet all aspects of the method.

- Application framework
- VPL model implementation
- renderer, Interaction, UI, etc.

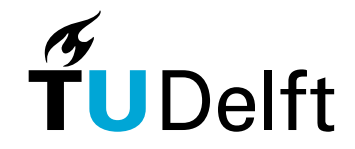

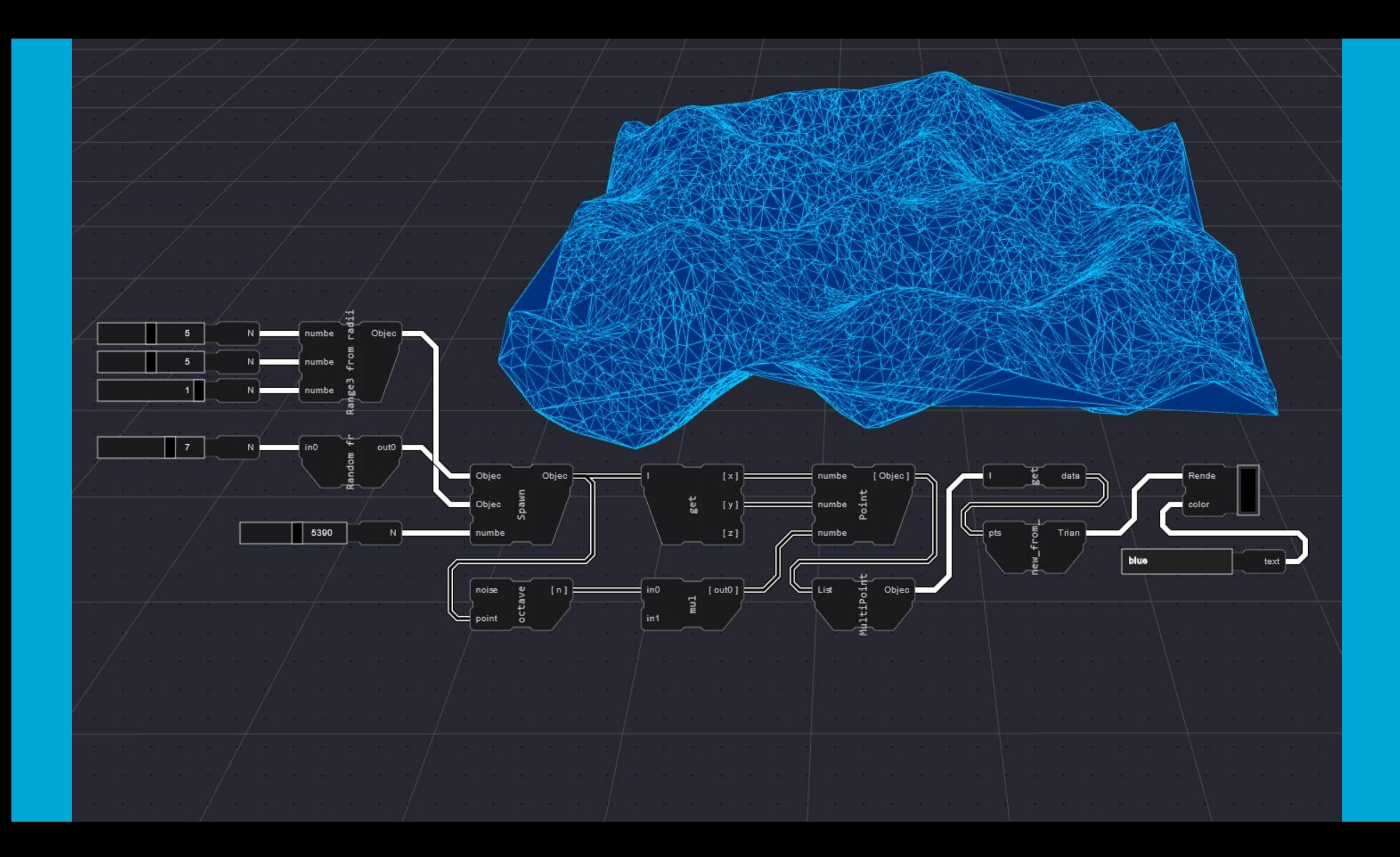

## Main components

#### Node

#### Computation | Function

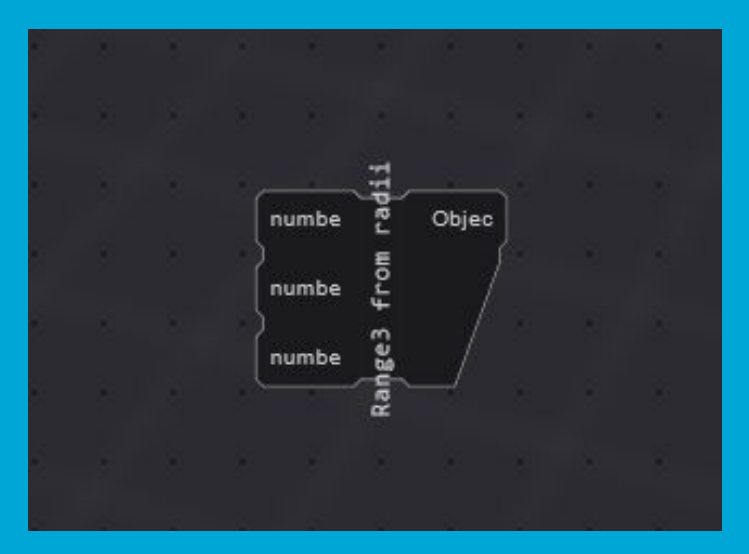

### **Cables** Variable | edges

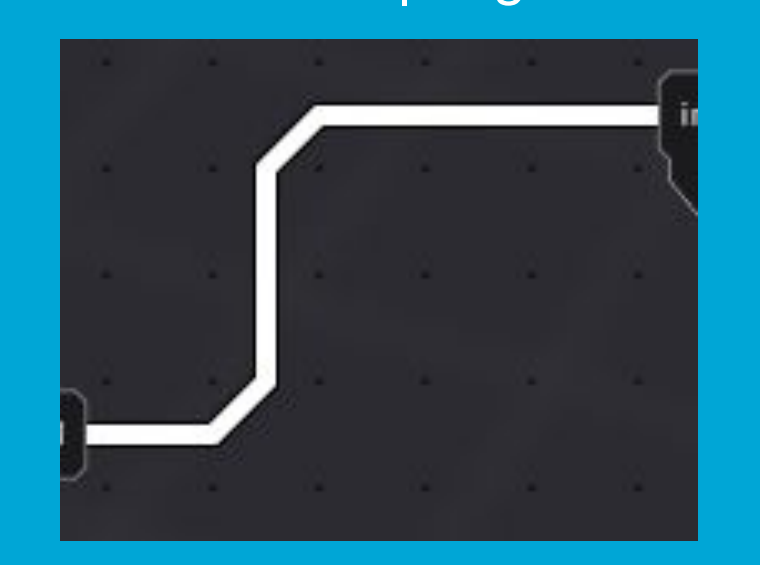

### **Widget** GUI | Input Output

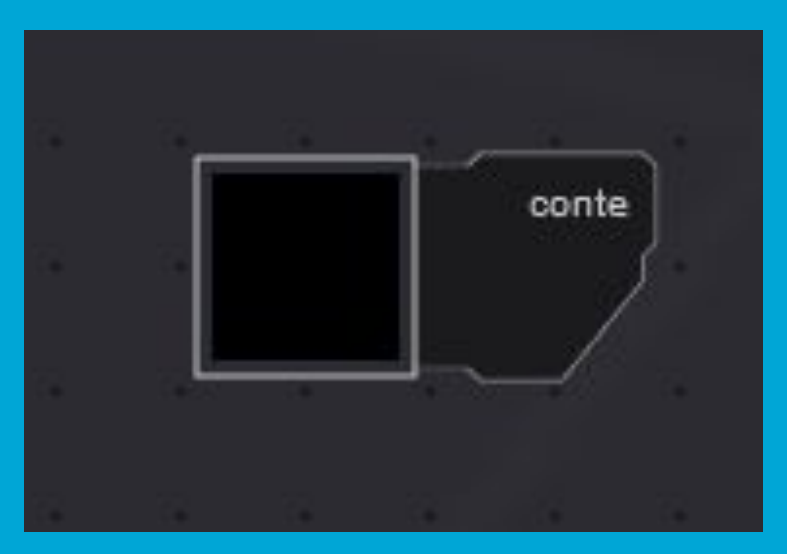

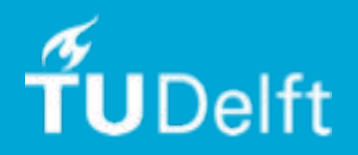

## Workflow

1. Add a node or widget from 'add' dropdown or fuzzy finder

2. Connect nodes by dragging input to output sockets, to form graphs

3. To perform calculations, manipulate the input widgets using the canvas GUI, or a side menu

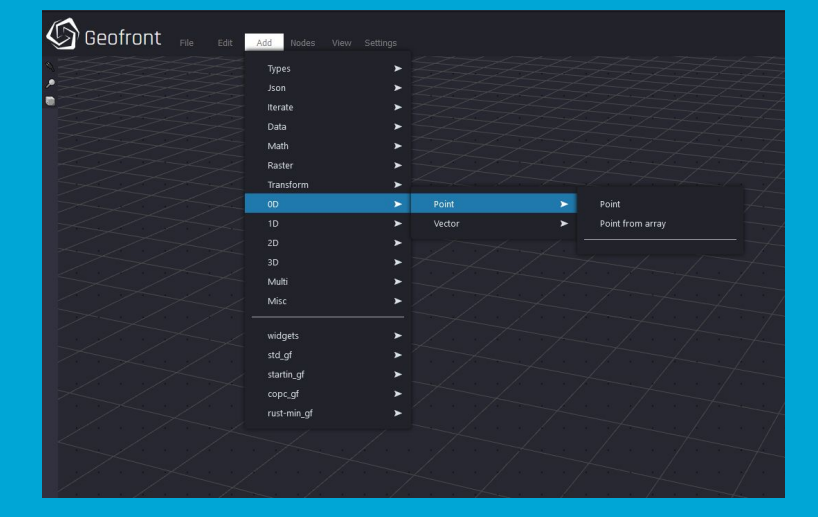

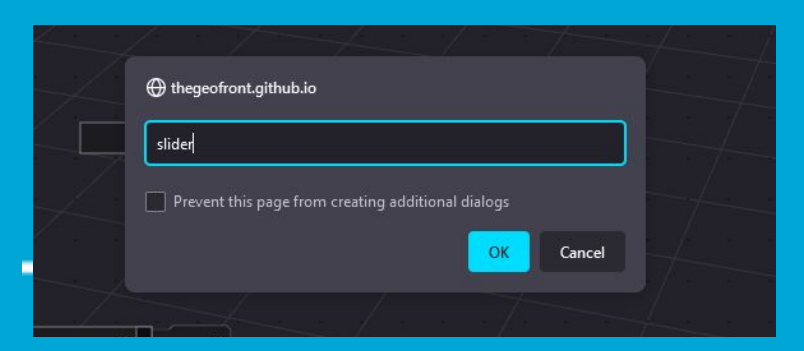

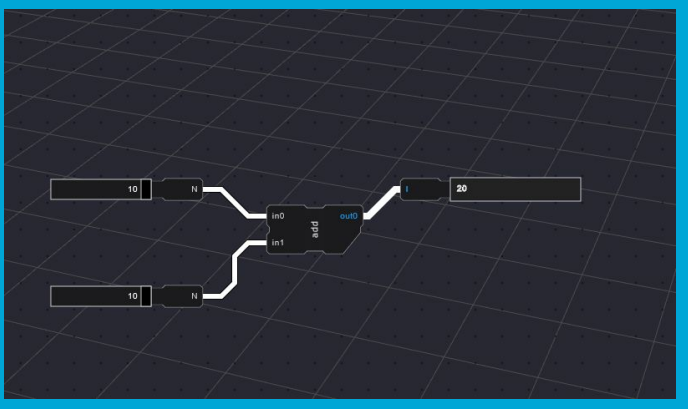

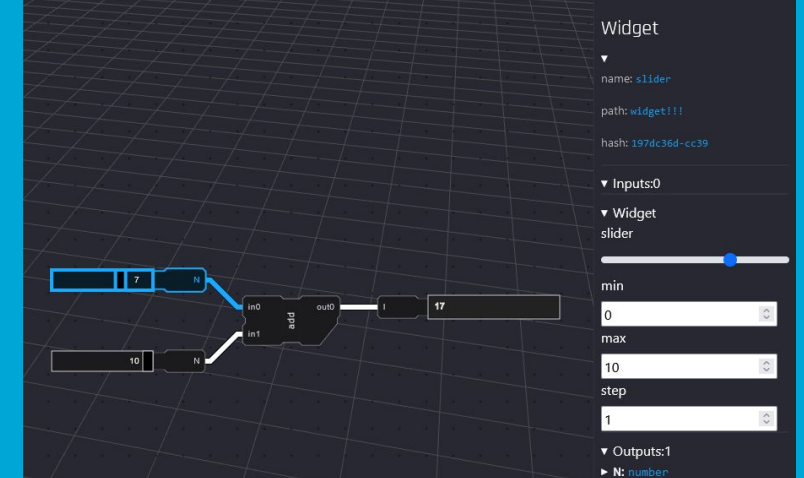

#### Widgets: Composable GUI

- "Applet"
- Boolean input
- Text field
- Number slider
- Boolean output
- Text output
- Image output
- Renderer

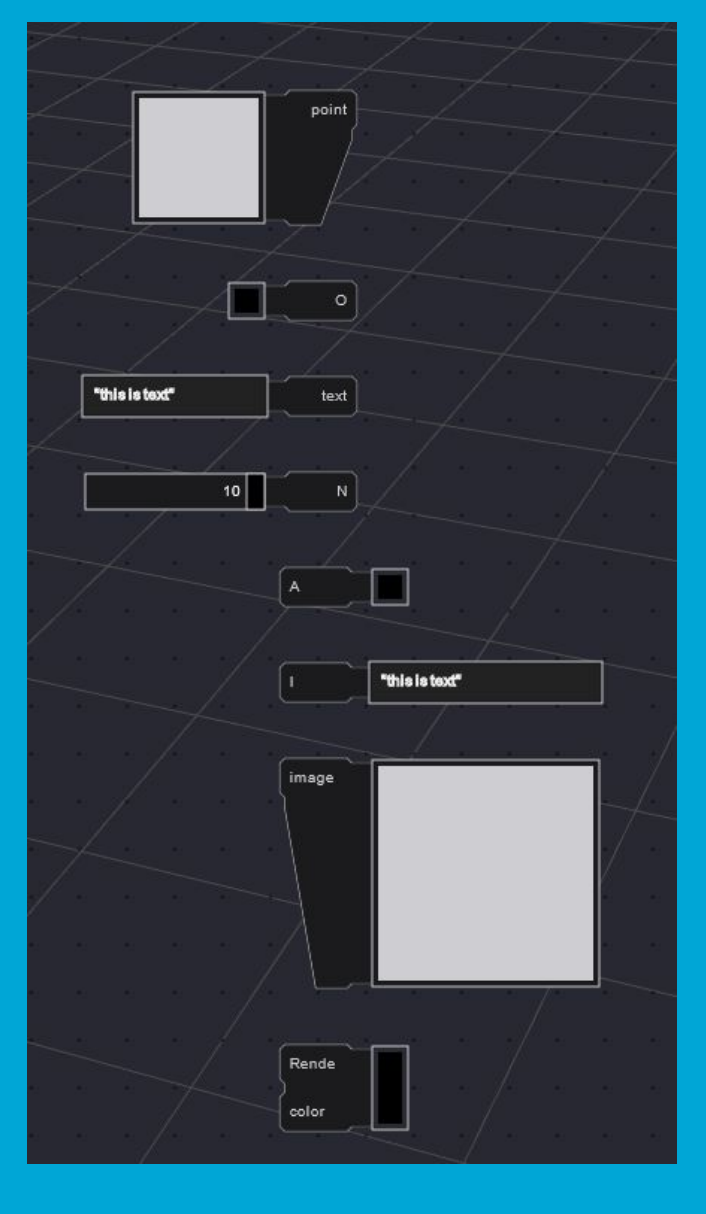

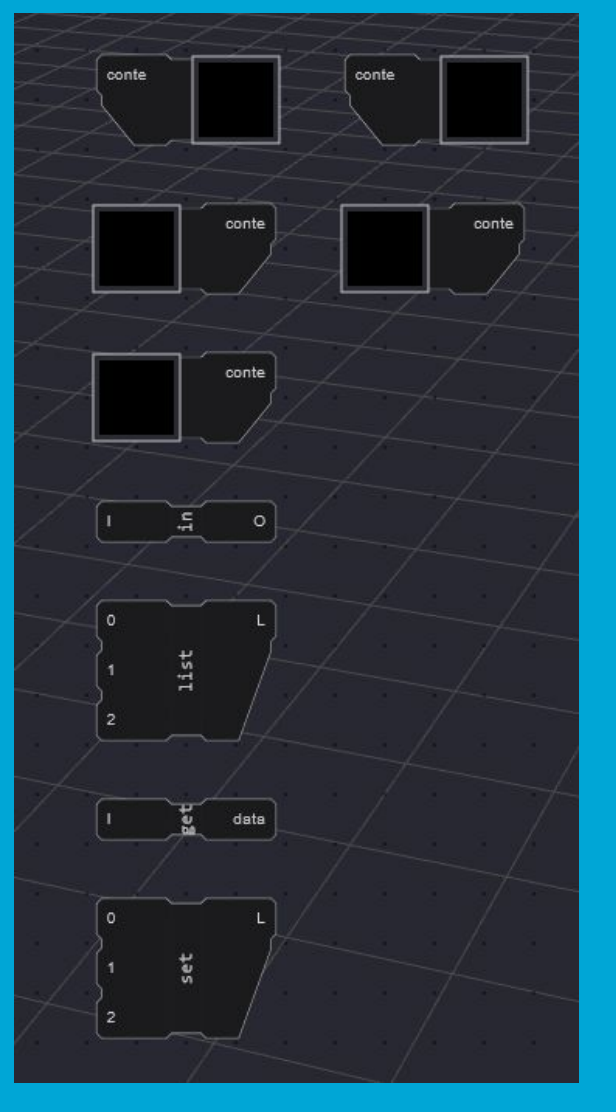

- File save as Blob | String
- File load as Blob | String
- File fetch as Blob | String
- Print to console
- Create list
- Get all properties from object
- Create object from properties

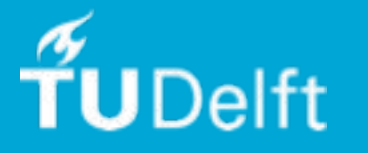

# Applet widget: sub-application support

Use output of one application, as input for Geofront

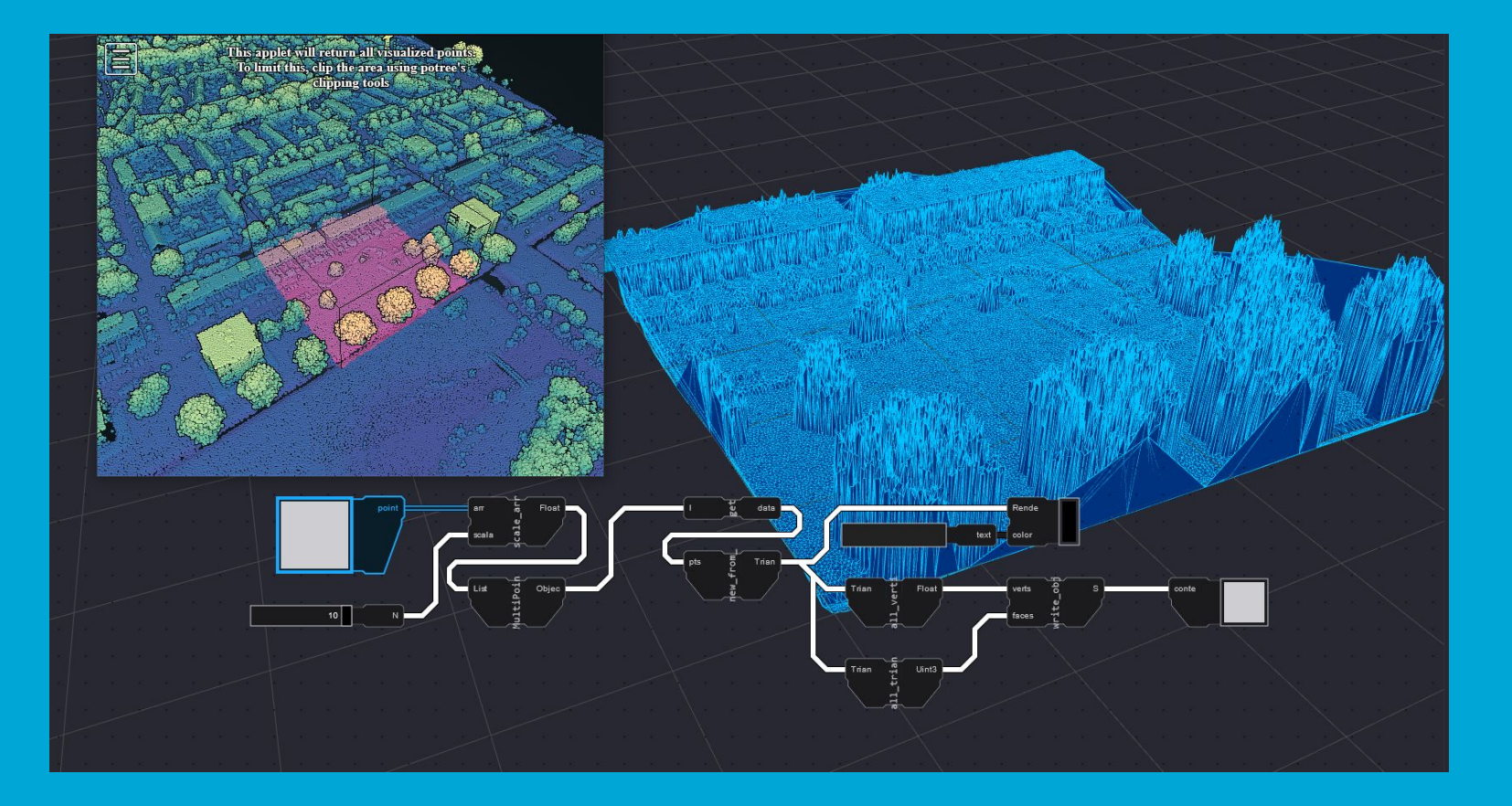

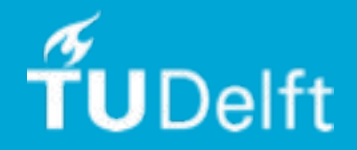

# Visualization

- Custom WebGL implementation

#### Support for:

- Mesh
- Pointcloud
- Textures (images)
- Plane
- Bezier curve
- Bezier surface

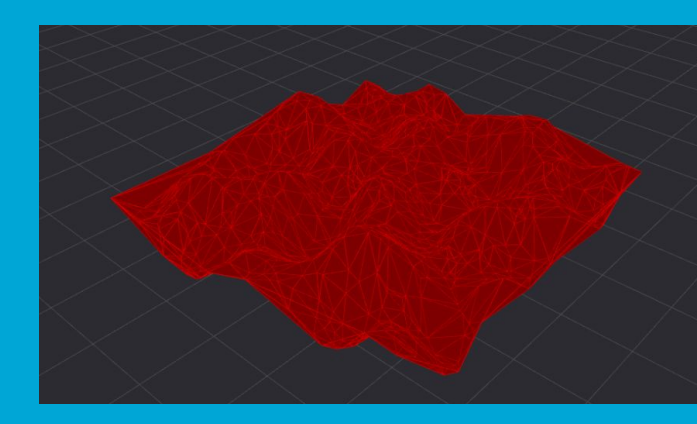

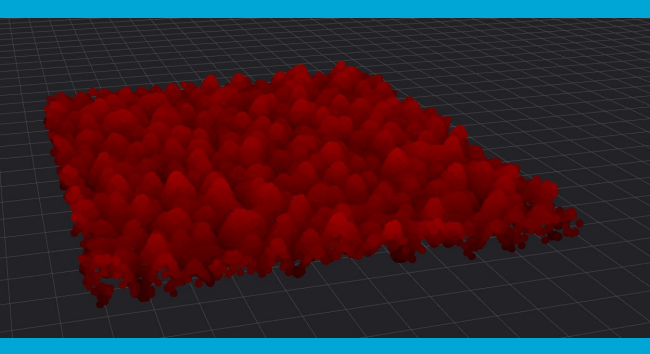

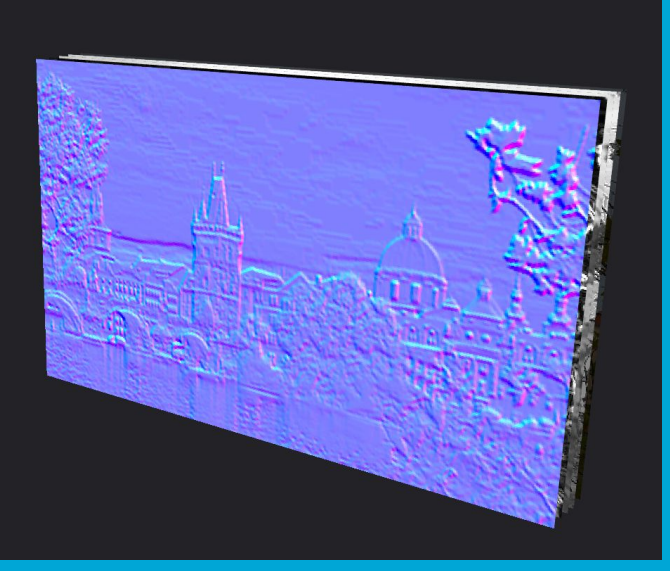

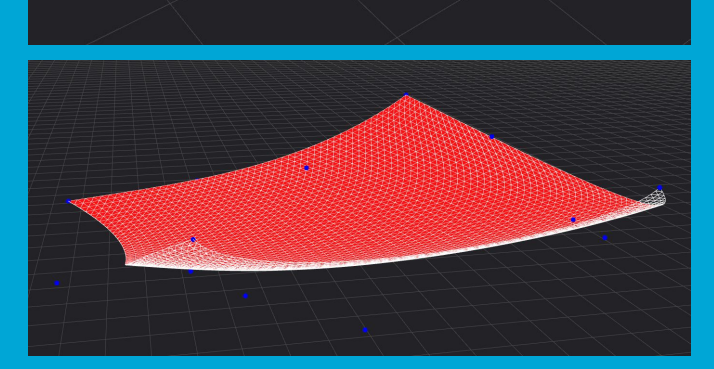

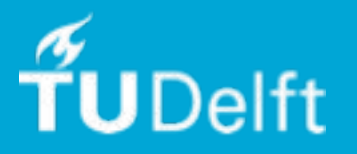

## $\textsf{Calculation} \rightarrow \textsf{Dependency}$  sorting (kahn's algorithm)

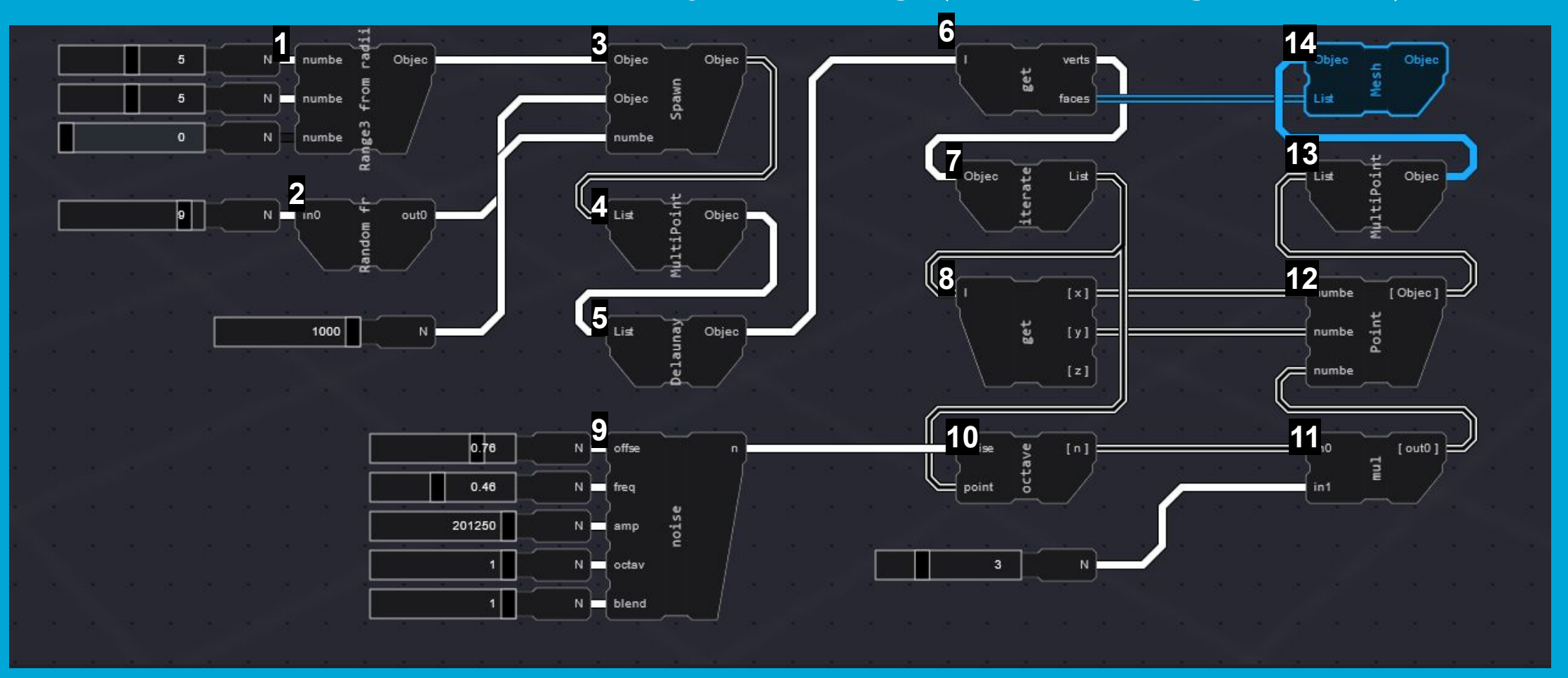

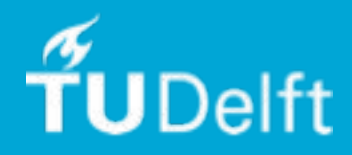

#### Usage 1: Basic interaction

[https://thegeofront.github.io/present](https://thegeofront.github.io/presentation/videos/geofront-1.mp4) [ation/videos/geofront-1.mp4](https://thegeofront.github.io/presentation/videos/geofront-1.mp4)

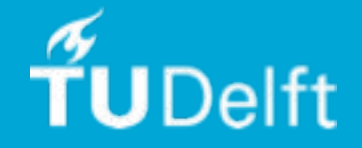

#### Usage 2: Basic composition & data inspection

[https://thegeofront.github.io/present](https://thegeofront.github.io/presentation/videos/geofront-2.mp4) [ation/videos/geofront-2.mp4](https://thegeofront.github.io/presentation/videos/geofront-2.mp4)

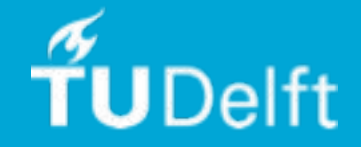

#### Usage 3: A larger setup & parametrization

[https://thegeofront.github.io/present](https://thegeofront.github.io/presentation/videos/geofront-3.mp4) [ation/videos/geofront-3.mp4](https://thegeofront.github.io/presentation/videos/geofront-3.mp4)

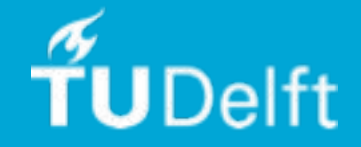

### Usage 4: Geodata input → Obj output

[https://thegeofront.github.io/present](https://thegeofront.github.io/presentation/videos/geofront-4.mp4) [ation/videos/geofront-4.mp4](https://thegeofront.github.io/presentation/videos/geofront-4.mp4)

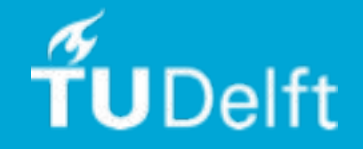

#### Implementation: results

- + All major requirements able to be implemented on the web.
- + Does provide application composability
- Limited STD
- Types not interoperable
- Limited performance

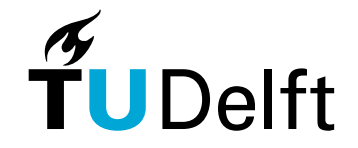

### Geofront: Feature comparison

#### Unique combination

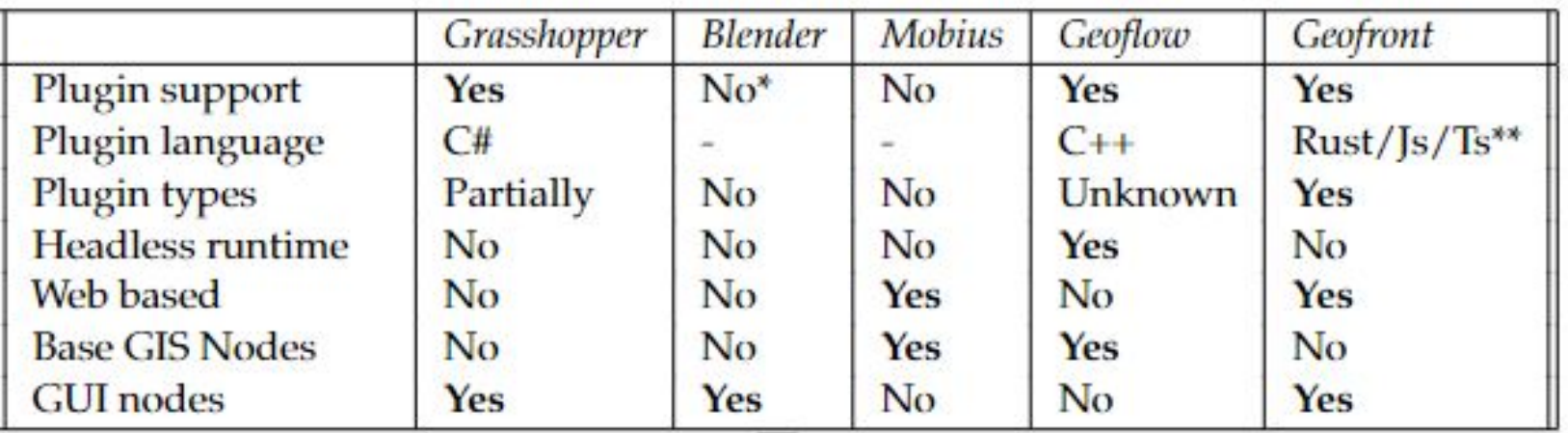

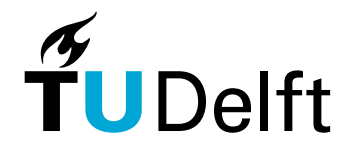

# 2. Library Plugin System implementation

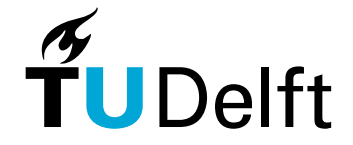

## Plugin System: Implementation

Automated extraction of:

- A list of all functions present in the library
- A list of all custom types (structs / classes) present in the library
- Per function:
	- A list of all input parameters, name and type
	- An output type

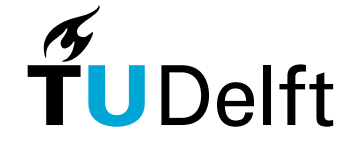

## Plugin System: Results

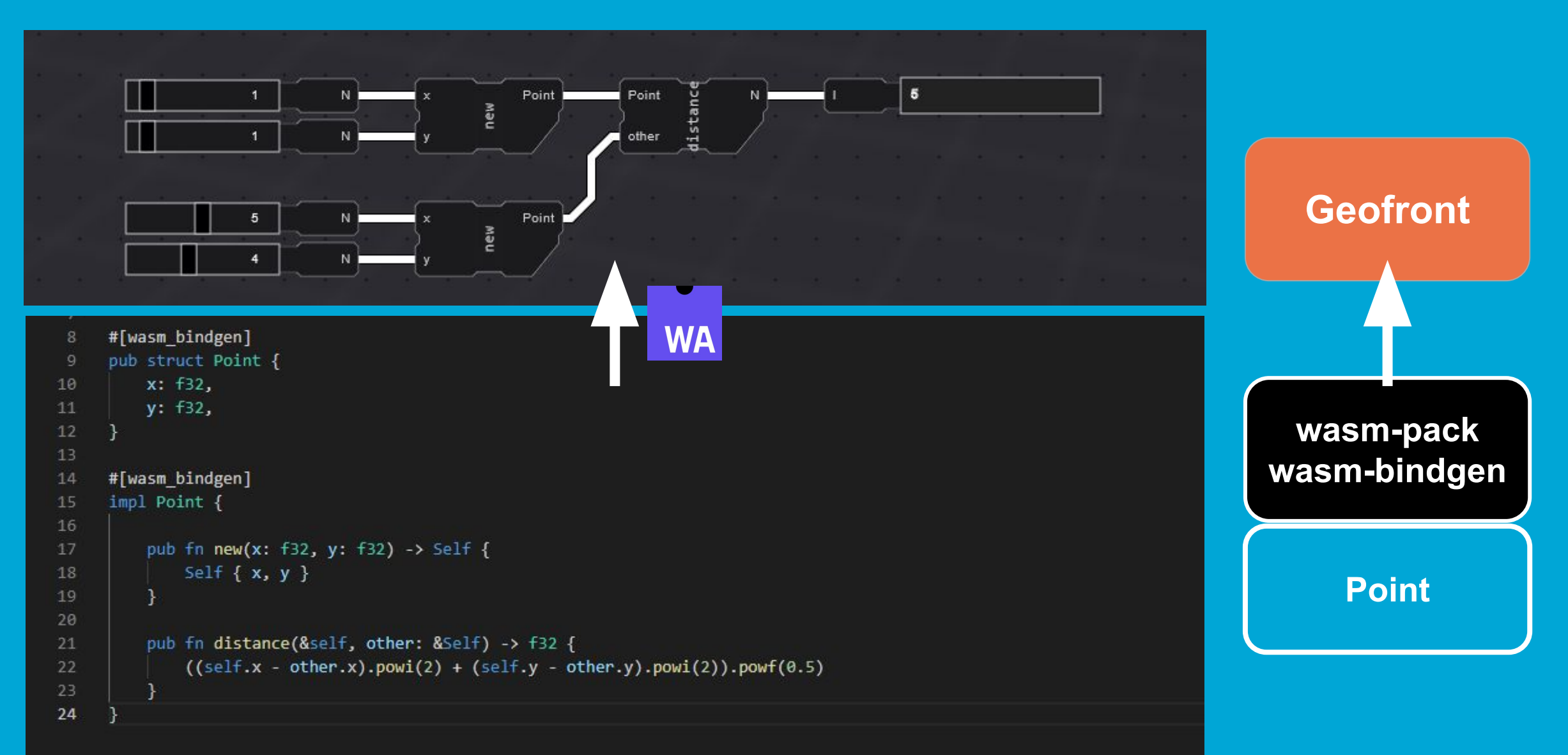

## Plugin System: Comparison

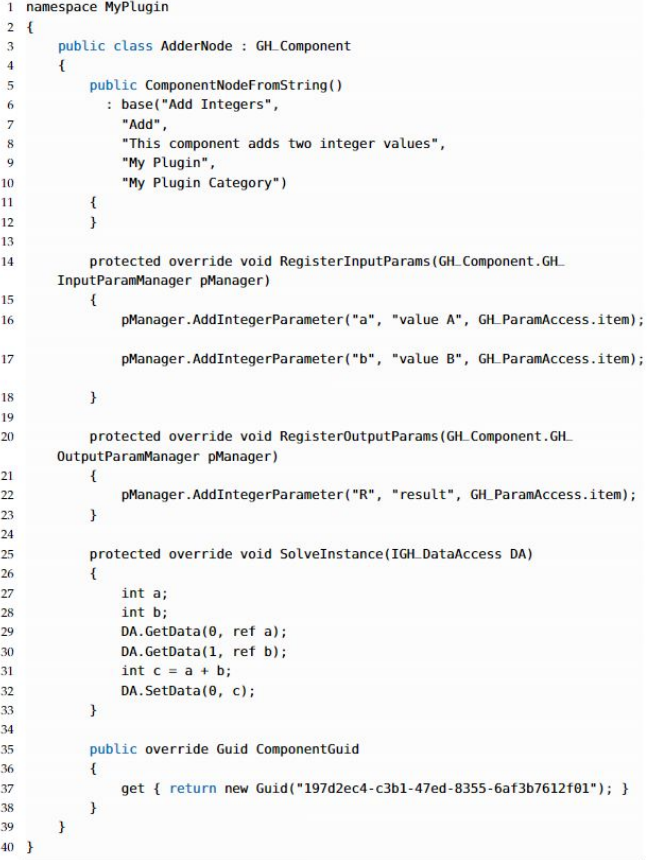

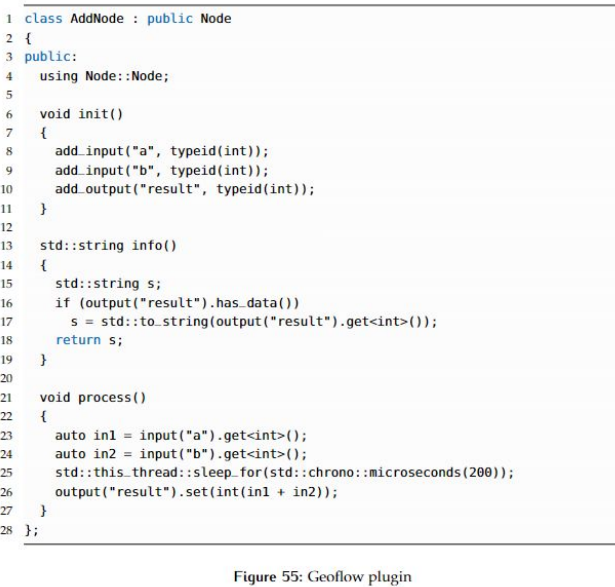

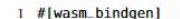

1 #[wasm\_bindgen]<br>2 fn add(a: i32, b: i32) -> i32 {

 $3$   $a + b$  $4<sup>1</sup>$ 

Figure 56: Geofront plugin

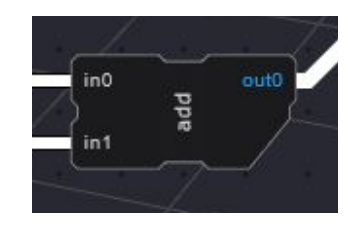

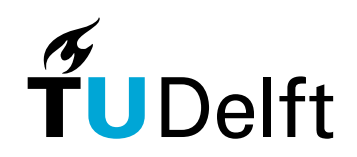

# Plugin System: Tests

 $C++\rightarrow$  emscripten  $\rightarrow$  WebAssembly

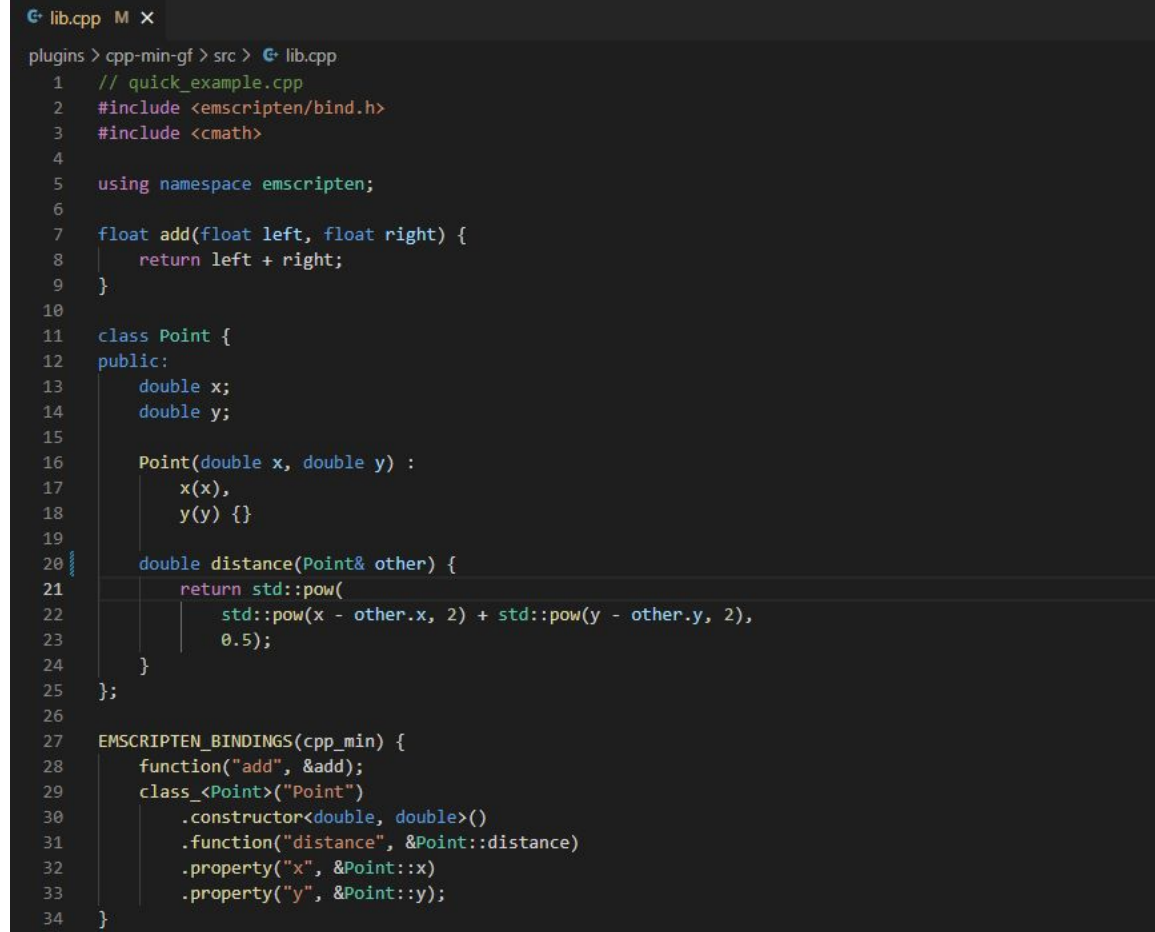

#### $Rust \rightarrow wasm-pack \rightarrow WebAssembly$

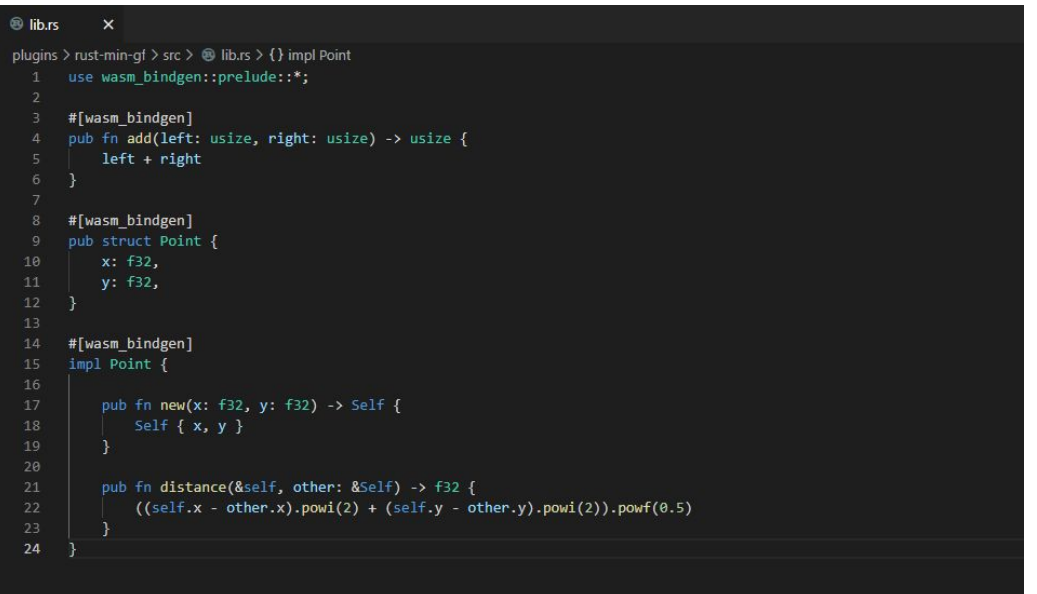

# Plugin System: Tests

Interfacing the C++ binary from JavaScript was around **six** times as slow compared to the rust equivalent.

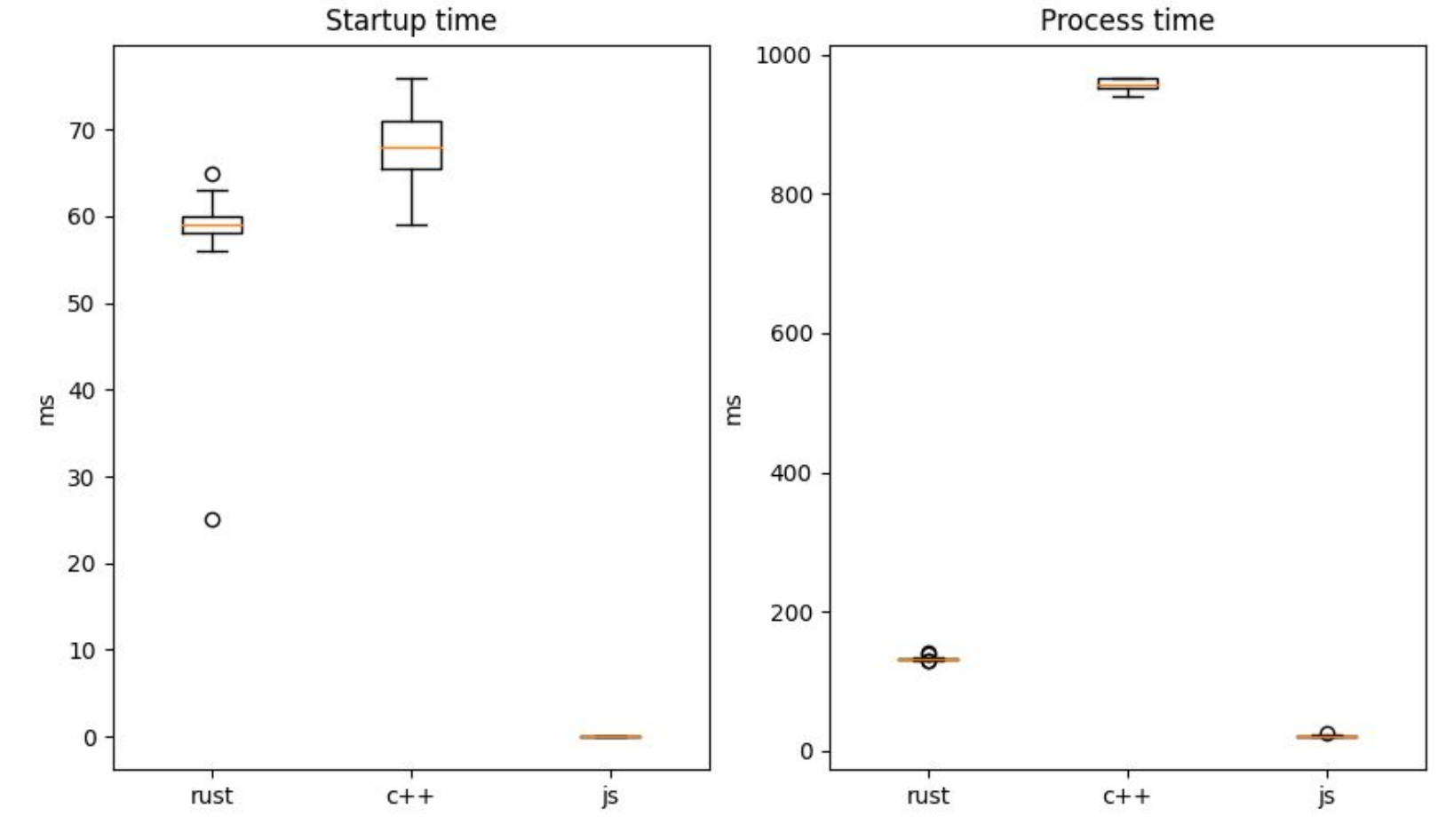

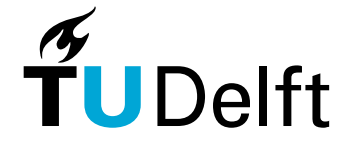

# Plugin System: Tests

the C / C++ emscripten compiler produced a binary which requires more than **three** times the size of the same functionality compiled with Rusts wasm-pack.

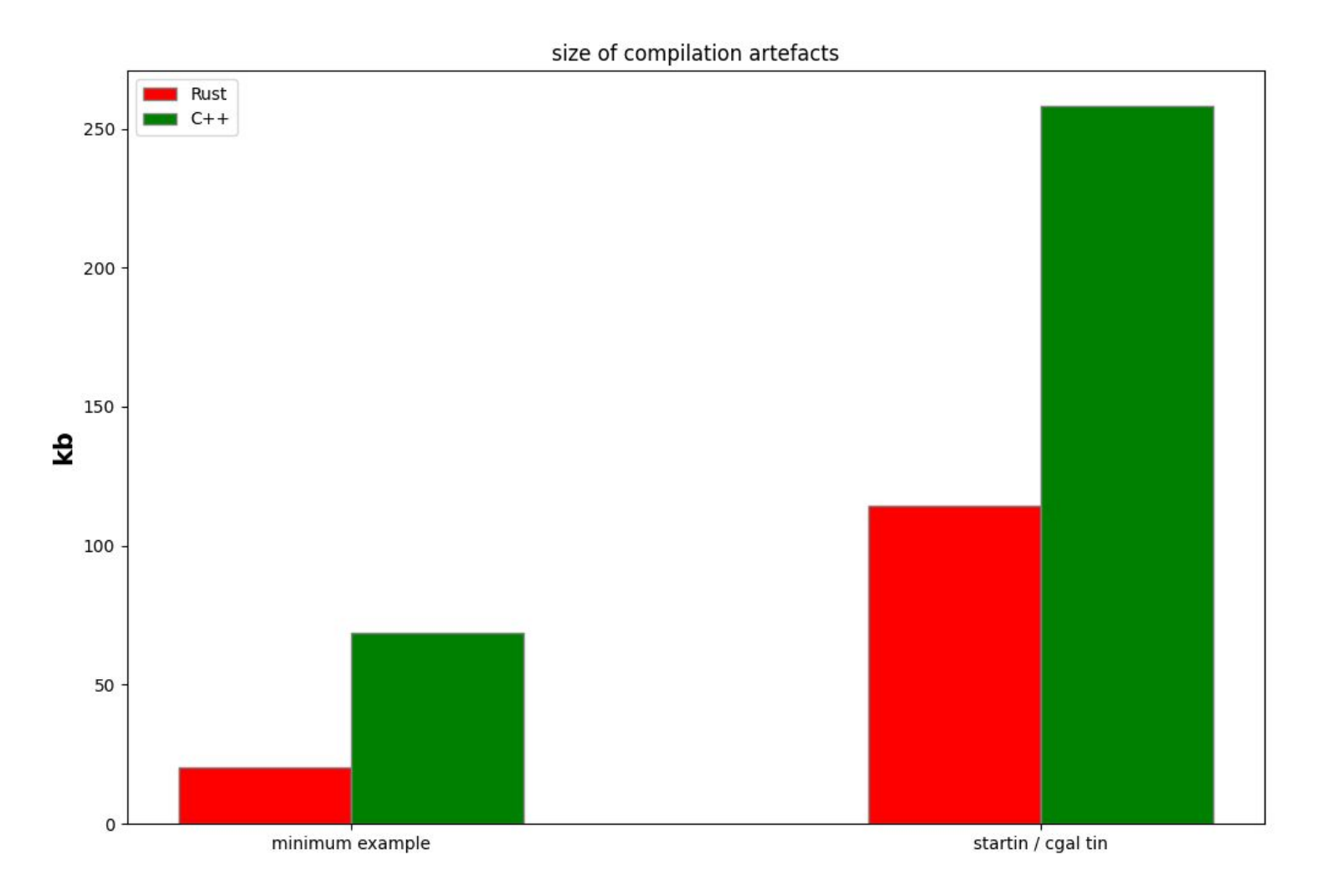

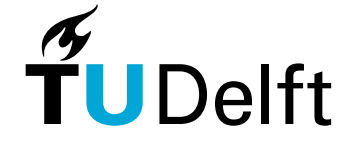

#### Plugin System: Test Results

#### **Rust**

Worked almost immediately for almost any library

- + Expressive bindings allow complex data types to be exchanged in a simple manner.
- *- Still some runtime overhead due to wrappers*

#### **C++**

Multiple workarounds eventually allowed some parts of CGAL to be run in geofront, if included in the source code

- *- Requires many workarounds*
- *- More wrapper overhead than rust*
- *- Larger binaries than rust*
- *- Sub-optimal support for bindings*
	- $+$  Interface Types will most likely be added in the future to emscripten

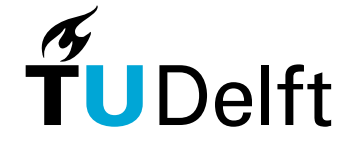

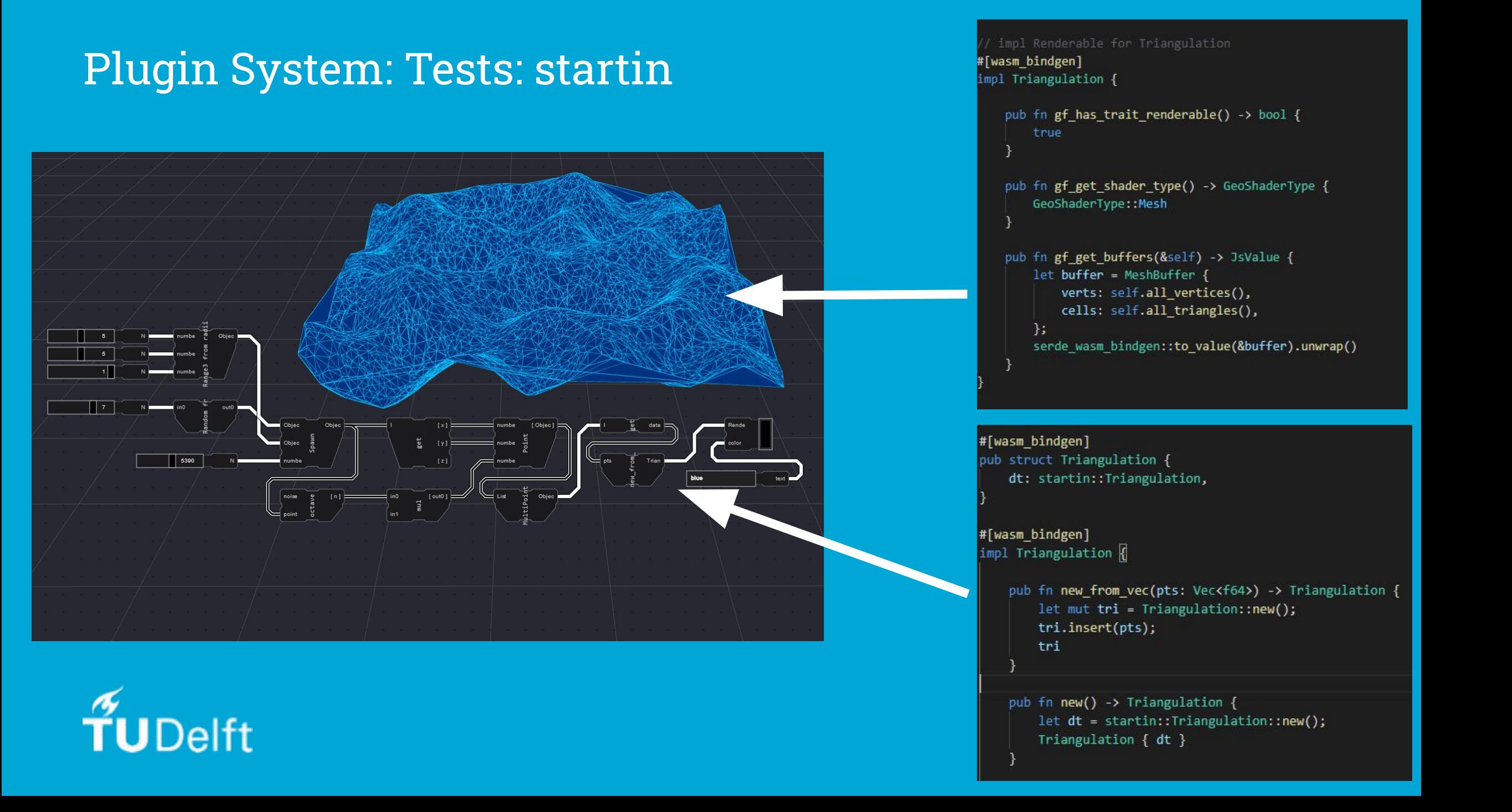

# Rust Library: copc-rs (Point cloud loader)

**Geofront** File Edit Add Nodes View Settings Canvas

# C++ Library: CGAL

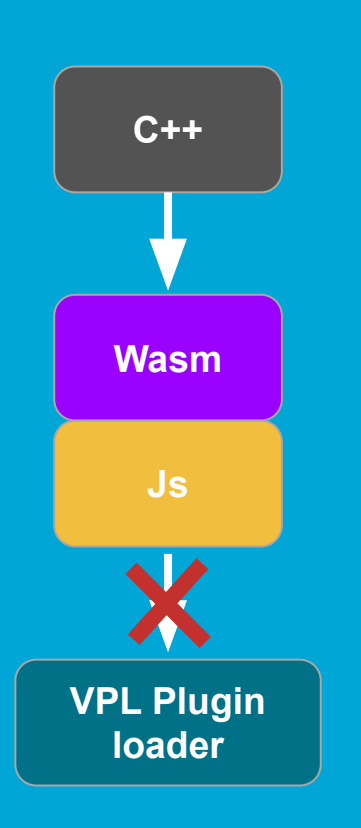

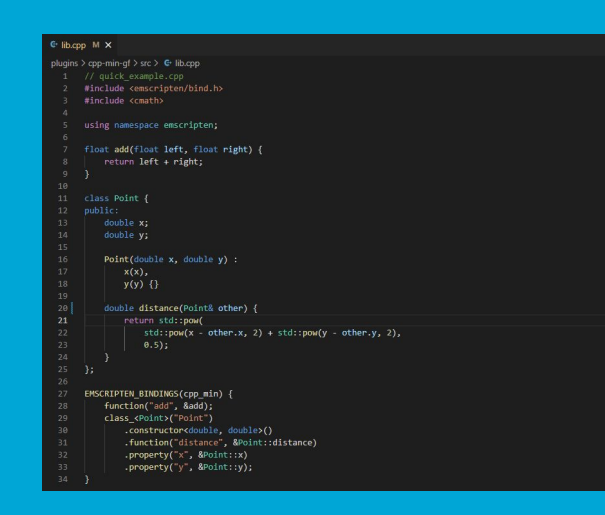

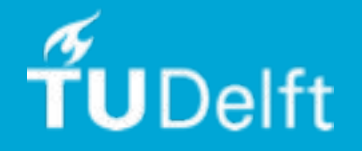

## C++ Library: CGAL

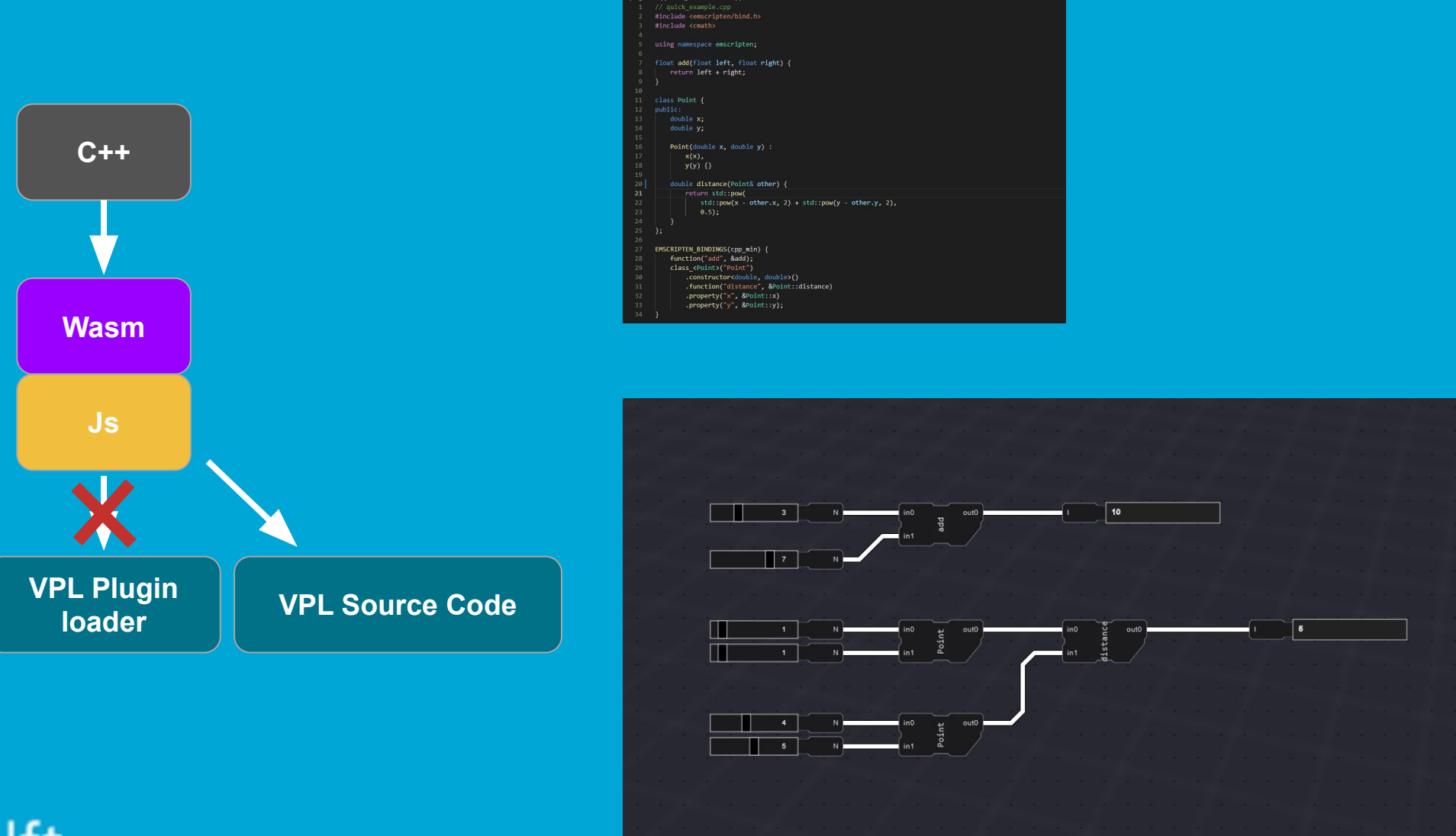

 $\overline{C}$  lib.cpp  $M \times$ 

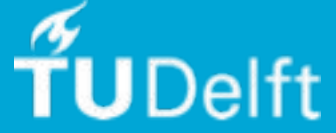
### Plugin System: Zero cost abstraction runtime

#### Currently Incomplete, but promising

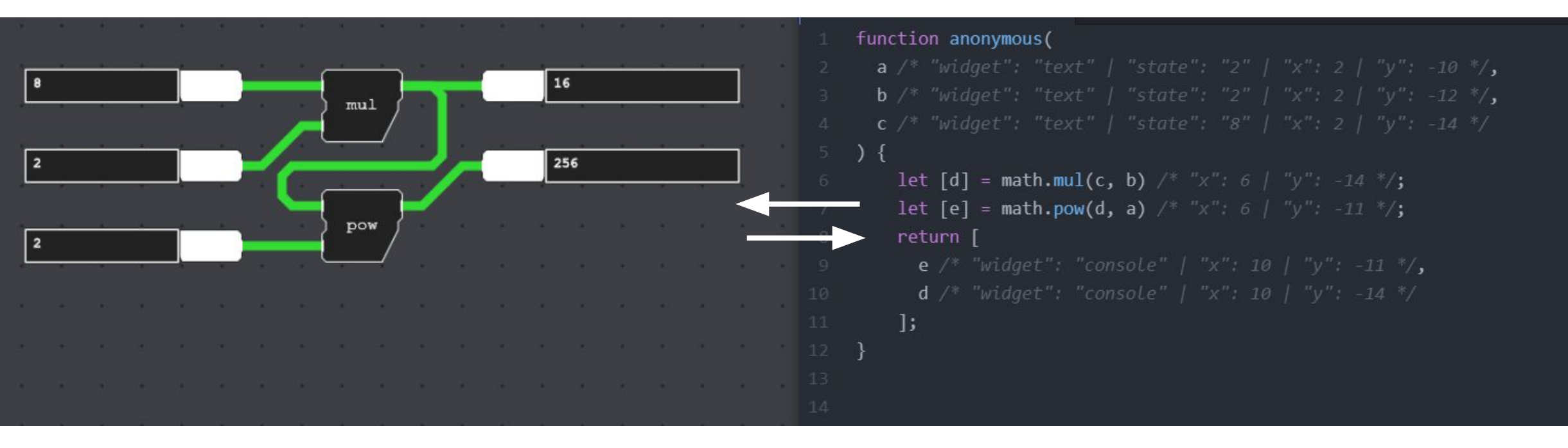

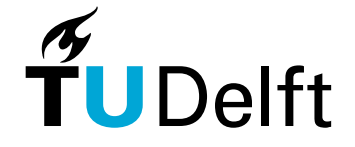

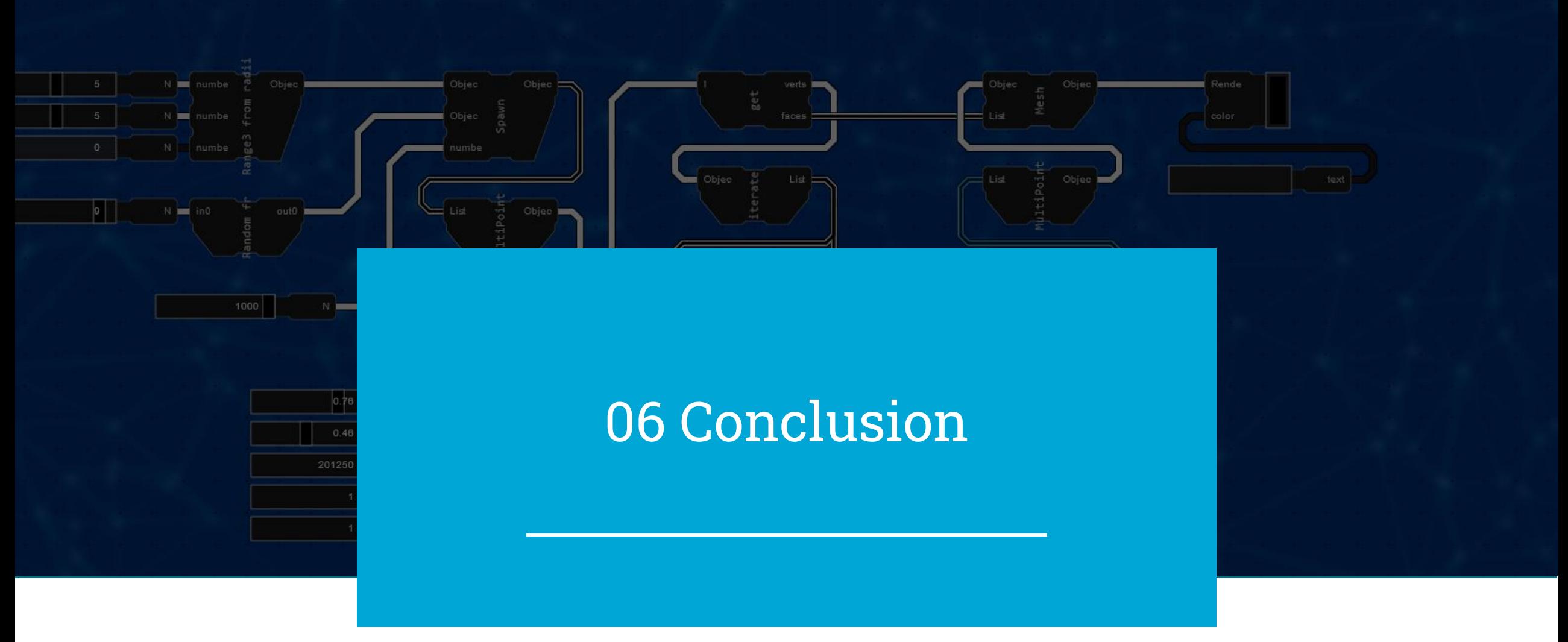

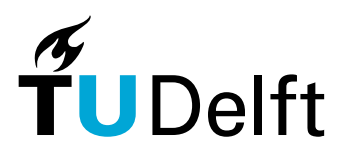

## sub Q: library & application divide

- To what extent does this method intent to address the **discrepancies** between **software applications and libraries**, as described by Elliott (2007)? Does it succeed in doing so?

**1. Libraries cannot be directly used, end users are dependent on in-between applications →**

**2. Applications are not further composable →**

- + VPL acts as "a custom GUI for any library"
- + Only dependent on Wasm-bindings
- Exception: C++
- + VPL: Use tools in a composable manner
- + Potree demo: further composable web applications

**3. Capabilities get lost in in-between steps →**

- + Plugin system: Minimum in-between steps
- + Wasm-bindings only limiting factor

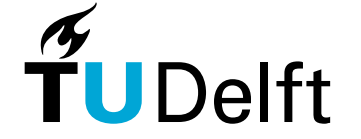

A: All aspects were able to be addressed to a certain extent.

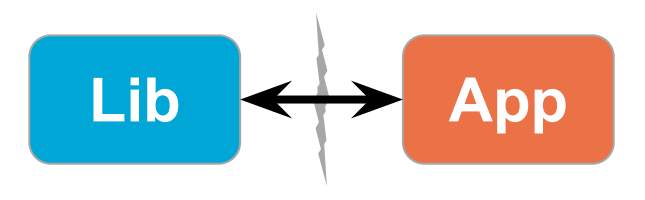

### Main research question:

### Q: **Is a web based VPL a viable method for directly accessing native GIS libraries with a composable interface?**

#### **Yes**

- Provides solutions for app / lib divide
- Successfully implemented and combined:
	- no-boilerplate plugin system
	- Composable GUI
	- Web-based

#### **No**

- More research is required to proof full feasibility:
	- $-$  C++  $\rightarrow$  Interface Types
	- GUI-less runtime  $\rightarrow$  Scalability

A: **Yes**, but with exceptions

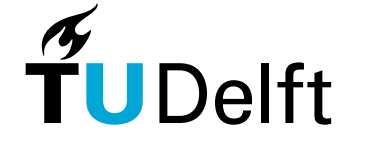

### Future work

- Improved VPL model:
	- Improved type support
	- Validated Dataflow VPL
		- Concurrency
	- Compile to WebAssembly
- Deployment & scalability
	- Cloud-based execution
	- "Deploy as application"
- Effects of Rust as replacement for C++ in GIS or any scientific endeavor
	- Less error-prone, improved library management, improved wasm support  $\rightarrow$  distribution

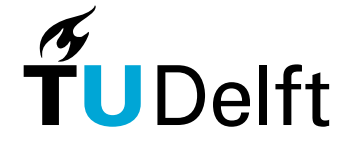

### Sources:

- Elliott, C. (2007). Tangible functional programming. International Conference on Functional Programming. http://conal.net/papers/Eros/ Accessed 2022-09-27. Related Talk: [https://www.youtube.com/watch?v=faJ8N0giqzw.](https://www.youtube.com/watch?v=faJ8N0giqzw)
- Haas, A., Rossberg, A., Schuff, D. L., Titzer, B. L., Holman, M., Gohman, D., Wagner, L., Zakai, A., and Bastien, J. (2017). Bringing the web up to speed with WebAssembly. In Proceedings of the 38th ACM SIGPLAN Conference on Programming Language Design and Implementation, PLDI 2017, pages 185–200, New York, NY, USA. Association for Computing Machinery.
- w3c (2019). World Wide Web Consortium brings a new language to the Web as WebAssembly becomes a W3C Recommendation.

https://www.w3.org/2019/12/pressrelease-wasm-rec.html.en

- Clark, L. (2019). WebAssembly Interface Types: Interoperate with All the Things. Mozilla Hacks: the Web developer blog. [https://hacks.mozilla.org/2019/08/webassembly-interface-typ](https://hacks.mozilla.org/2019/08/webassembly-interface-types/) [es/](https://hacks.mozilla.org/2019/08/webassembly-interface-types/)
- Kuhail, M. A., Farooq, S., Hammad, R., and Bahja, M. (2021). Characterizing Visual Programming Approaches for End-User Developers: A Systematic Review. IEEE Access, 9:14181–14202.
- Sousa, T. (2012). Dataflow Programming: Concept, Languages and Applications. Unpublished.

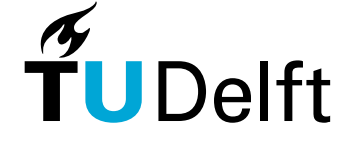

# Thank you for your attention!

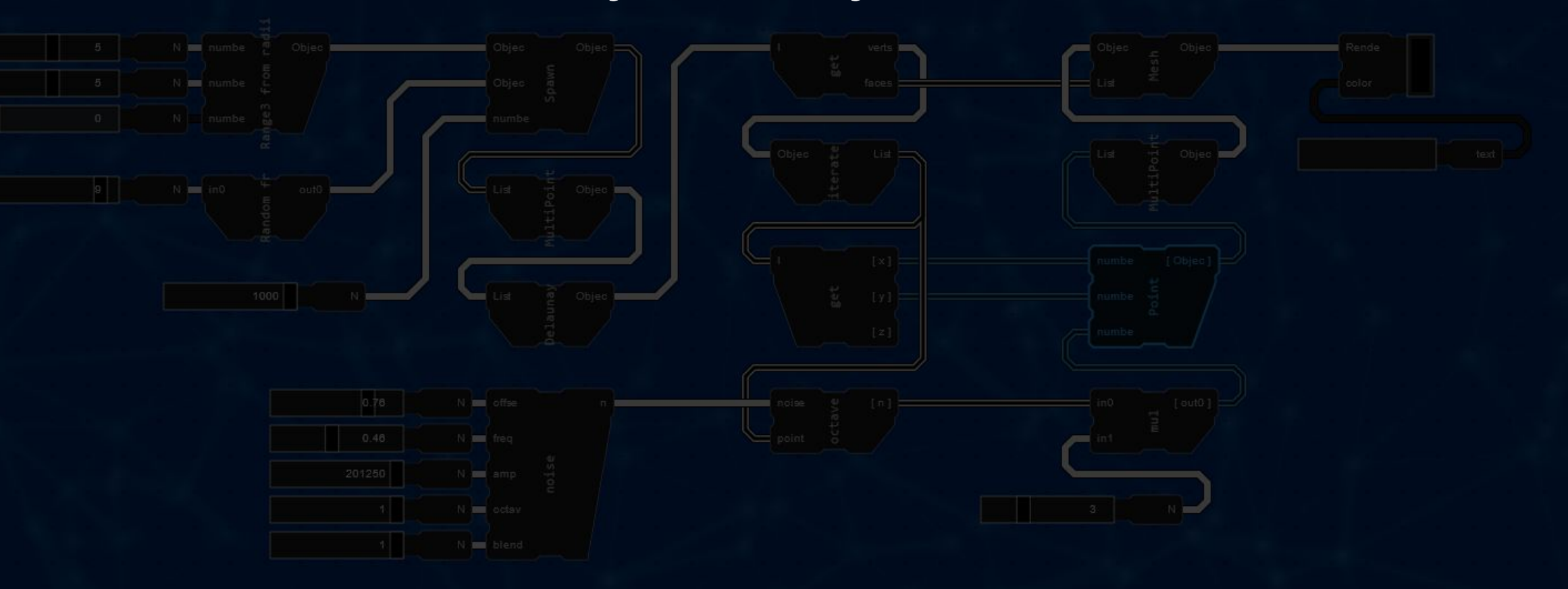